# **LAPORAN PRAKTIK KERJA LAPANGAN PADA PT PATRA JASA OFFICE TOWER KUNINGAN TIMUR JAKARTA SELATAN**

**ILHAM RIZQULLAH BASRI 8335163349**

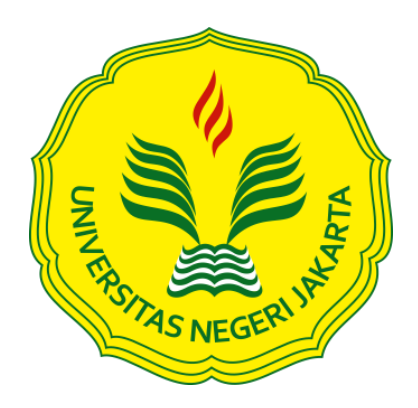

**Laporan Praktek Kerja Lapangan ini ditulis untuk memenuhi salah satu persyaratan mendapatkan Gelar Sarjana Ekonomi Pada Fakultas Ekonomi Universitas Negeri Jakarta.**

**PROGRAM STUDI S1 AKUNTANSI FAKULTAS EKONOMI UNIVERSITAS NEGERI JAKARTA 2019**

# **LEMBAR EKSEKUTIF**

Nama : Ilham Rizqullah Basri No Reg : 8335163349 Program Studi : S1 Akuntansi Judul : Laporan Praktik Kerja Lapangan Pada PT Patra Jasa

*Laporan Praktik Kerja Lapangan (PKL) ini bertujuan unutk menjadi rekam jejak atas terlaksananya program PKL dan sebagai salah satu persyaratan untuk mendapatkan gelar Sarjana Ekonomi di Universitas Negeri Jakarta. Program PKL dilaksanakan pada tanggal 29 Juli - 30 September 2019 di staff Verification and Tax PT Patra Jasa Office Tower. Selama melaksanakan program PKL, Praktikan memiliki beberapa pekerjaan yang harus di selesaikan, diantaranya adalah Merekapitulasi PPh pasal 4 ayat (2), PPh 23 dan PPh 21, Pembuatan Voucher Tagihan, Membuat Request Bank Out Cash (BOC), serta Melakukan Verifikasi Kelengkapan Dokumen Pengeluaran.*

Kata Kunci : Bank Out Cash (BOC), Voucher, PPh pasal 4 ayat (2), PPh 23, PPh 21.

# **LEMBAR PERSETUJUAN SEMINAR**

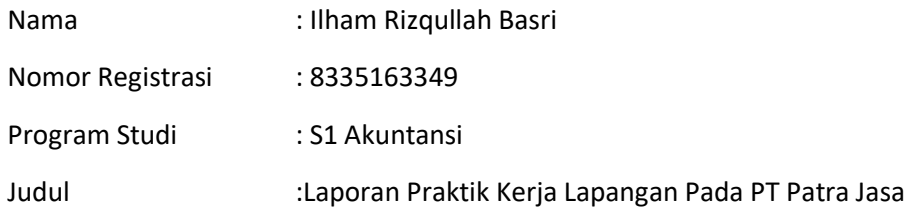

Menyetujui,

Kordinator Program Studi S1 Akuntansi,

Dosen Pembimbing,

Dr. I Gusti Ketut Agung Ulupui, S.E., M.Si., Ak., CA. NIP 196612131993032003

Hafifah Nasution S.E.,M.S.Ak.

NIP 198803052015042001

# **KATA PENGANTAR**

Sebelumnya marilah kita panjatkan puji dan syukur ke hadirat Allah SWT, sholawat serta salam kita curahkan dan limpahkan kepada Nabi Muhammad SAW, atas berkat rahmat dan karunianya saya dapat menyusun laporan ini dengan judul "Laporan PKL PT Patra Jasa Office Tower" yang bertujuan memenuhi PKL.

Pada kesempatan ini tidak lupa saya mengucapkan banyak terimakasih yang sebesar-besarnya atas segala bantuan bimbingan dan dorongan dari berbagai pihak yang turut berperan penting dalam berpartisipasi terselesaikannya pembuatan Laporan PKL ini.

Dengan terselesaikannya Laporan PKL ini saya mengucapkan banyak terimakasih kepada :

- 1. Kedua orang tua dan saudara yang telah memberikan semangat dan doa kepada penulis.
- 2. Dr. Ari Saptono, SE., M.Pd, selaku Dekan Fakultas Ekonomi Universitas Negeri Jakarta.
- 3. Dr. I Gusti Ketut Agung Ulupui, SE, M.Si, AK, CA, selaku Ketua Program Studi S1 Akuntansi Fakultas Ekonomi Universitas Negeri Jakarta.
- 4. Hafifah Nasution, SE, M.S.Ak. Selaku dosen pembimbing Praktik Kerja Lapangan.
- 5. Seluruh dosen akuntansi Universitas Negeri Jakarta yang telah memberikan ilmu dan pengetahuan selama penulis duduk di bangku perkuliahan.
- 6. Dewan Pimpinan dan Pegawai PT Patra Jasa Office Tower (PJOT) yang telah menerima dan memberikan bimbingan kepada praktikan.
- 7. Teman Teman S1 Akuntansi 2016 yang selalu memberikan support positif serta memberikan saran dan kritik dalam penyusunan laporan Praktik Kerja Lapangan ini.

Praktikan menyadari laporan ini masih jauh dari kata sempurna, maka dari itu segala nasehat, kritik maupun saran dari pembaca sangat praktikan harapkan.

Akhir kata penulis mengucapkan terimakasih kepada semua pihak yang telah membaca laporan ini. Semoga bermanfaat.

Jakarta, 05 Februari 2020

Praktikan

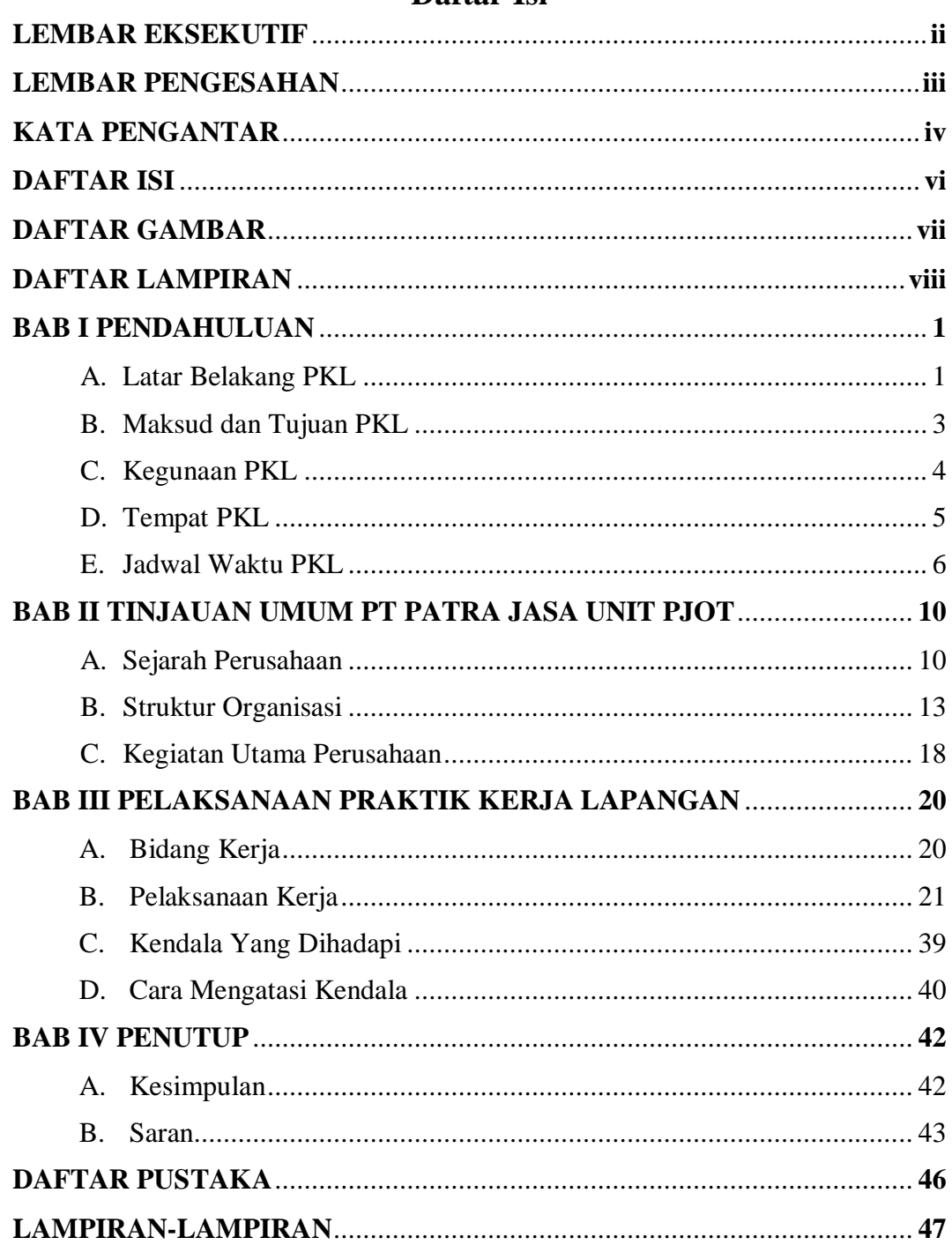

# Daftar Isi

# **Daftar Gambar**

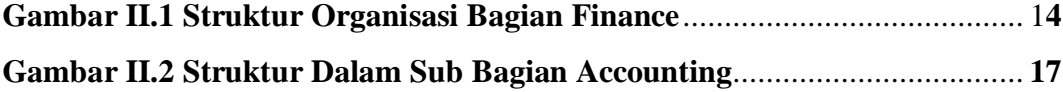

# **Daftar Lampiran**

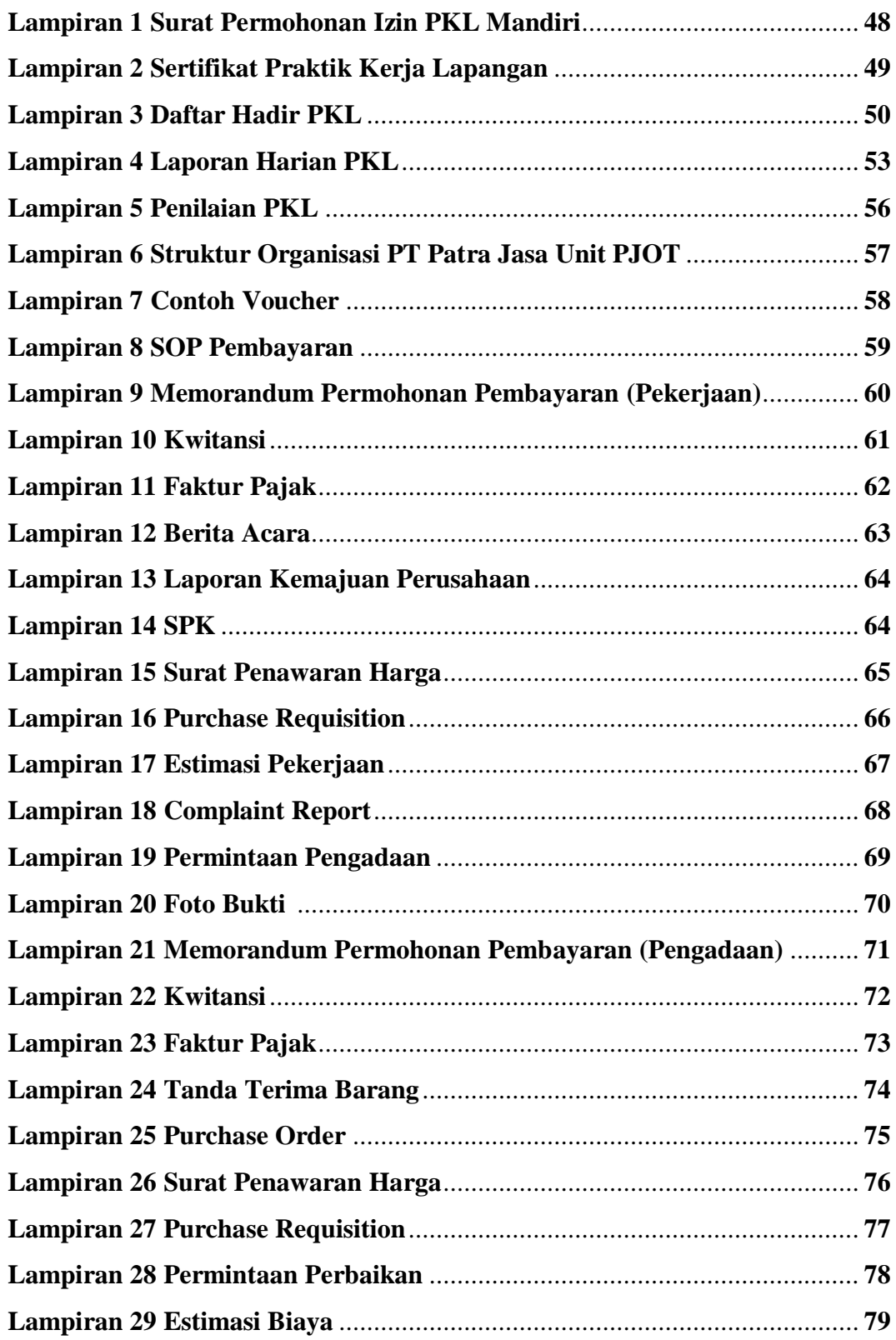

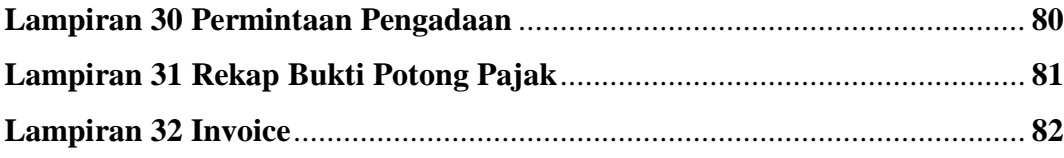

# **BAB I**

# **PENDAHULUAN**

#### **A. Latar Belakang PKL**

Di era globalisasi sekarang ini, perkembangan teknologi dan ilmu pengetahuan masyarakat semakin mengalami peningkatan. Hal ini tak luput dari meningkatnya kesadaran masyarakat akan pentingnya ilmu pengetahuan. Dengan adanya tingkat kesadaran tersebut yang akhirnya melahirkan Sumber Daya Manusia (SDM) yang unggul serta berkualitas.

Adapun Pengertian dari globalisasi itu sendiri adalah suatu proses yang menyeluruh atau mendunia dimana setiap orang tidak terikat oleh negara ataupun batas-batas wilayah, artinya setiap individu dapat terhubung dan saling bertukar informasi dimanapun dan kapanpun, baik melalui media elektronik maupun media cetak.

Dengan hilangnya sekat-sekat antar negara tersebut, itu berarti informasiinformasi dunia akan mudah dan cepat kita peroleh, dengan informasi yang mudah sehingga manusia di seluruh dunia akan semakin lebih cepat serta responsif atas informasi yang mereka dapatkan. Dengan begitu apabila kita sebagai mahasiswa tidak tanggap serta responsif terhadap kemajuan globalisasi yang terjadi, maka kita akan semakin tertinggal jauh dari lawan berlari kita. Itu artinya globalisasi menjadi sebuah tantangan untuk kita sebagai mahasiswa baik di bidang pendidikan, politik, ekonomi, maupun

sosial budaya. Maka dari itu para mahasiswa dituntut untuk mampu menata diri dalam meningkatkan SDM, salah satu contohnya yaitu meningkatan kualitas dan kuantitas agar mampu bersaing ketika memasuki dunia kerja yang sesungguhnya.

Salah satu upaya yang dapat dilakukan dalam mempersiapkan mahasiswa berkualitas yaitu melalui salah satu mata kuliah yang dinamakan Praktik Kerja Lapangan (PKL). PKL ini merupakan salah satu upaya yang dapat dilakukan oleh Jurusan Akuntansi Fakultas Ekonomi Universitas Negeri Jakarta (FE UNJ) kepada mahasiswanya dalam rangka memberikan kesempatan belajar di lapangan kerja yang sebenarnya (*training*) serta dalam rangka memenuhi mata kuliah yang berbobot dua(2)sks.

Diharapkan dengan adanya mata kuliah PKL mahasiswa dapat memperoleh gambaran yang jelas terhadap kegiatan di dunia kerja untuk menjadi tenaga kerja professional kelak, mahasiswa dapat mengaplikasikan ilmu-ilmu yang didapat selama duduk di bangku perkuliahan ke dalam perusahaan tempat mahasiswa melakasanakan PKL, mahasiswa dapat belajar bekerjasama dengan orang lain dari berbagai sifat dan watak yang berbeda, Selain itu mahasiswa dapat belajar menyesuaikan diri terhadap tuntutan pekerjaan yang dikerjakannya kelak.

Dalam rangka mewujudkan tujuan-tujuan tersebut, mahasiswa dituntut untuk aktif dan tanggap terhadap pekerjaan, maupun lingkungan tempat mahasiswa melaksanakan PKL. Selain itu mahasiswa dituntut untuk berperilaku disiplin serta bertanggung jawab sesuai dengan etos kerja yang tepat agar terbiasa saat berkerja kelak.

#### **B. Maksud dan TujuanPKL**

Adapun maksud dari program PKL yangdilakukan praktikan yaitu:

- 1. Menyelesaikan mata kuliah PKL sebanyak 2 sks dan memenuhi salah satu persyaratan kelulusan untuk mendapatkan gelar Sarjana Ekonomi di Program Studi S1 Akuntansi FE UNJ;
- 2. Mengembangkan dan memantapkan sikap profesional yang diperlukan dalam memasuki dunia kerja;
- 3. Menerapkan ilmu dan pengetahuan khususnya di bidang akuntansi pemerintahan dan akuntansi keuangan yang telah praktikan peroleh selama duduk di bangku perkuliahan;
- 4. Mengenalkan kepada mahasiswa mengenai arti dari sebuah kerjasama dan tanggungjawab yang harus dimiliki seseorang dalam duniakerja, dalam hal ini adalah PT Patra Jasa,tempatpraktikan menjalankanPKL. Tujuan adanya pelaksanaan Praktik Kerja Lapangan, sebagai berikut:
- 1. Meningkatkan dan memperluas keterampilan/pengalaman praktikan yang diperlukan dalam dunia kerja terutama di suatu Instansi Pemerintahan seperti tempat praktikan melaksanakan PKL yaitu di PT Patra Jasa.
- 2. Memperluas wawasan praktikan khususnya di bidang akuntansi dalam dunia kerja terutama di suatu Instansi Pemerintahan seperti tempat praktikan melaksanakan PKL yaitu di PT Patra Jasa

#### **C. KegunaanPKL**

Setelah melaksanakan PKL selama 40 hari kerja di PT Patra Jasa, terdapat banyak sekali kegunaan dan manfaatyang praktikan peroleh baik bagi mahasiswa, perguruan tinggi dan perusahaan. Adapun kegunaan PKL tersebut antara lain:

#### **1. Bagi Praktikan**

Kegunaan yang dapat dimanfaatkan oleh praktikan dalam kegiatan Praktik Kerja Lapangan adalah sebagai berikut :

- a. Mengetahui gambaran bekerja serta terlibat langsung di Instansi Pemerintahan.
- b. Menjalin komunikasi dan hubungan baik antara praktikan dengan Instansi Pemerintahan tempat Praktikan menjalankan PKL.
- c. Menambah wawasan dan pengalaman praktikan di dalam dunia kerja yang nyata;
- d. Memberikan pengalaman kepada praktikan dalam mengimplementasikan ilmu yang praktikan peroleh selama menjalani perkuliahan, khususnya bidang akuntansi pemerintahan dan akuntansi keuangan.
- e. Membantu praktikan dalam menemukan bahan-bahan yang akan dijadikan sebagai laporan hasil PKL untuk memenuhi salah satu persyaratan kelulusan praktikan.

#### **2. Bagi Fakultas EkonomiUniversitas Negeri Jakarta**

Kegunaan yang bagaimana dapat dimanfaatkan oleh Fakultas Ekonomi

Universitas Negeri Jakarta, sebagaimana yang dijelaskan yaitu :

- a.Menjalin hubungan baik antara Fakultas Ekonomi dengan Instansi Pemerintahan tempat praktikan menjalankan PKL;
- b.Membangun kerjasama yang baik antara dunia pendidikan dengan dunia usaha agar lebih dikenal dan saling menguntungkan antara kedua belah pihak;
- c.Memberikan kesempatan bagi mahasiswanya untuk merasakan secara langsung bagaimana keadaan dan lingkungan kerja yangsebenarnya;
- d.Menciptakanlulusanyangberpengalaman, berkualitas sertamampu bersaing dalam dunia kerja.

#### **3. Bagi PT Patra Jasa**

Adapun kegunaan yang diambil oleh PT Patra Jasa. Selama dan sesudah menerima kegiatan Praktik Kerja Lapangan, dapat dijelaskan sebagai berikut :

- a. Membantu karyawan dalam menyelesaikan pekerjaannya sehari-hari sehingga karyawan merasa sedikit banyak terbantu dengan adanya praktikan;
- b. Menjalin hubungan dan komunikasi yang baik antara praktikan dengan universitas tempat praktikan menuntut ilmu;
- c. Membantu mempersiapkan mahasiswa untuk menjadi calon tenaga kerja yang berkualitas serta bertanggungjawab.

#### **D. TempatPKL**

Praktikan melaksanakan PKL di salah satu Instansi Pemerintahandi bagian

Perencanaan dan Keuangan, Sub BagianAccounting, yaitu:

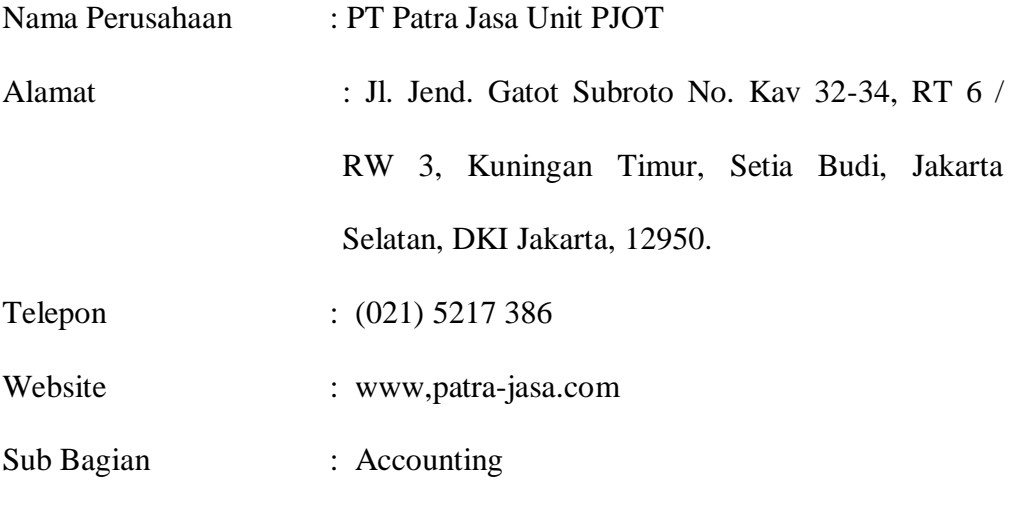

Praktikan memilih PT Patra Jasa sebagai tempat praktikan melaksanakan PKL karena:

- 1. PT Patra Jasa merupakan anak perusahaan Pertamina. Nama baik Pertamina menjadi daya tarik tersendiri untuk praktikan mengajukan lamaran Praktik Kerja Lapangan.
- 2. PT Patra Jasa memiliki bagian perencanaan dan keuangan yang sesuai dengan bidangnya praktikan.
- 3. Lokasi dari PT Patra Jasa berada dilokasi yang sangat strategis dekat dengan ibu kota dan dekat dengan tempat tinggal praktikan, sehingga memudahkan praktikan dari segi mobilitas.
- 4. Pada pilihan pertama Otoritas Jasa Keuangan (OJK) tidak mendapat persetujuan sehingga memungkinkan praktikan mengajukan pilihan kedua yaitu di PT Patra Jasa Unit PJOT.

## **E. Jadwal WaktuPKL**

Praktikan melakukan PKL selama 40 hari kerja yaitu terhitung mulai

tanggal 29 Juli sampai dengan 30September 2019. Dalam melaksanakan praktik tersebut, praktikan menentukan sendiri waktu pelaksanaan PKL. Adapun penjelasan dalam setiap tahapan kegiatan tersebut adalah sebagai berikut:

#### **1. Tahap Persiapan**

 Sebelum praktikan melaksanakan PKL, telah jauh-jauh hari praktikan mencari informasi terkait tempat PKL baik kepada prodi maupun kepada senior. Praktikan mendatangi prodi untuk bertanya-tanya kepada mba Vita dan melihat papan pengumuman di prodi terkait informasi tempat PKL. Terdapat dua tempat PKL yang dituju oleh praktikan yaitu yang pertama, praktikan menaruh surat lamaran dan *Curriculum Vitae* (CV) ke perusahaan pemerintah di bidang keuangan yaitu Otoritas Jasa Keuangan pada bulan Mei 2019 kemudian yangkedua yaitu instansi pemerintahan PT Patra Jasa.

 Setelah praktikan menerima konfirmasi bahwa Otoritas Jasa Keuangan belum dapat menerima permohonan PKL praktikan, maka praktikan segeramendatangigedung PT Patra Jasa pada bulan Juli untuk menanyakan apakah disana menerima mahasiswa PKL. Selanjutnya, pada tanggal 15 Juli 2019 praktikan segera mengurus surat permohonan PKL ke Biro Akademik, Kemahasiswaan dan Hubungan Masyarakat (BAKHUM). Setelah mendapatkan konfirmasi dari Otoritas Jasa Keuangan yang menyatakan bahwa perusahaan belum dapat menerima permohonan PKL praktikan, maka dengan segera surat permohonan tersebut praktikan segera kirimkanke PT Patra Jasa.Pada tanggal 26 Juli 2019 tepatnya seminggu setelah praktikan

mendapat konfirmasi dari PT Patra Jasa yang menyetujui praktikan untuk melaksan akan PKL ditempat tersebut selama 40 hari kerja. Praktikan ditempatkan di lantai 1 yaitu Bagian Perencanaan dan Keuangan yang kemudian di bagi lagi ke dalam Staff Verification dan Tax, Sub Bagian Accounting. Disana praktikan bertugas membantu pekerjaan terkait verifikasi pengeluaran-pengeluaran yang dikeluarkan.

#### **2. TahapPelaksanaan**

Pada tanggal 29 Juli 2019 praktikan memulai PKL di PT Patra Jasa. Dalam satu minggu, selama 5 hari kerja praktikan masuk PKL yaitu mulai hari Senin sampai dengan Jumat. Adapun jadwal masuk normal PKL dilaksanakan setiap hari Senin sampai Kamis dari pukul 08.00-16.00 WIB dengan waktu istirahat dari pukul 12.00-13.00 WIB dan hari Jumat dari pukul 08.00-16.30 WIB. Pelaksanaan PKL tersebut dilakukan selama 40 hari sampai tanggal 30 September 2019.

#### **3. TahapPelaporan**

Laporan PKL yang disusun praktikan sebagai persyaratan kelulusan S1 Akutansi FE UNJ ini dimulai dengan pengumpulan data-data sebagai bukti dari pekerjaan yang telah praktikan kerjakan di tempat PKL. Praktikan sudah mulai mencicil untuk mengumpulkan data-data laporan yang diperlukan tersebut setiap kali praktikan mendapat dan mengerjakan tugas, sehingga di akhir PKL praktikan tidak repot lagi mengenai data-data laporan tersebut. Laporan PKL ini sudah mulai di kerjakan praktikan sejak pertengahan bulan September namun masih dalam garis besarnya saja. Sedangkan total lamanya

pengerjaan laporanini sekitar 3 bulan yaitu dari awal bulan September 2019 dan berakhir pada bulan Desember 2019.

# **BAB II**

# **TINJAUAN UMUM PT PATRA JASA UNIT PJOT**

#### **A. Sejarah Perusahaan**

PT Patra Jasa merupakan sebagian besar anak perusahaan yang dimiliki oleh PT Pertamina yang merupakan BUMN terbesar di Indonesia. Sebelum menjadi Patra Jasa, Pertamina telah menjalankan operasi dibidang perhotelan selama 40 tahun yang kemudian pada tanggal 17 Juli 1975 diubah namanya menjadi PT Patra Jasa dan berperan sebagai operator asset PT Pertamina. Pada tahun 1988 hingga 1922 secara bertahap PT Pertamina memindahkan sejumlah asset nya yang dimiliki ke PT Patra Jasa sebagai bentuk penyertaan modal yang kemudian secara otomatis menjadi BUMN.

Perusahaan ini diubah dengan Akte Notaris yang telah memperoleh persetujuan oleh Menteri Kehakiman dan Hak Asasi Manusia pada tanggal 19 November 2002 dan disambut dengan terdaftarnya serta diumumkannya dalam Berita Negara Republik Indonesia pada tanggal 26 November 2002. Dan pada tahun 2014 hingga sekarang melalui AD/ART, PT Patra Jasa telah mengembangkan usahanya ke industri di bidang property dan kawasan. Patra jasa kini memiliki banyak cabang dan pusatnya kini yang berada di Patra Jasa Office Tower tepatnya di Jalan Jenderal Gatot Subroto No Kav 32-34 RT 06/RW 03, Kuningan Timur, Setia Budi, Jakarta Selatan, DKI Jakarta.

#### **1.Visi PT Patra Jasa**

Dalam menjalankan kegiatan operasionalnya PT Patra Jasa memiliki Visi "Menjadi Perusahaan terdepan di industri *property, hospitality,* dan *multi services*".

#### **2. Misi PT Patra Jasa**

Lalu PT Patra Jasa juga memiliki Misi "Membangun bisnis berkelanjutan yang stabil dan mengimplementasikan *good corporate governance, good social responsibility, good quality management*, dan juga mengelola manajemen risiko dan keuangan perusahaan yang baik".

#### **3. Nilai Perusahaan**

Selain visi dan misi, perusahaan memiliki nilai nilai yang dianut dalam keberlangsungan perusahaan. Nilai nilai ini dijadikan acuan dalam memberikan pelayanan kepada konsumen. Nilai-nilai perusahaan tersebut ialah, sebagai berikut:

#### **a. Bersih**

Nilai perusahaan Bersih memiliki arti dikelola secara profesional, menghindari benturan kepentingan, tidak menoleransi suap, menjunjung tinggi kepercayaan dan integritas. Berpedoman pada asas-asas tata kelola korporasi yang baik.

#### **b. Kompetitif**

Maksud dari nilai perusahaan Kompetitif yaitu Mampu berkompetisi dalam skala regional maupun internasional, mendorong pertumbuhan melalui investasi, membangun budaya sadar biaya dan menghargai kinerja.

#### **c. Percaya Diri**

Nilai perusahaan Percaya Diri menandakan bahwa perusahaan berperan dalam pembangunan ekonomi nasional, menjadi pelopor dalam reformasi BUMN, dan membangun kebanggaan bangsa.

#### **d. Fokus Kepada Pelanggan**

Maksud dari Fokus Kepada Pelanggan adalah berorientasi pada kepentingan pelanggan dan berkomitmen untuk memberikan pelayanan yang terbaik kepada pelanggan.

#### **e. Komersial**

Nilai perusahaan Komersial menandakan bahwa perusahaan dapat menciptakan nilai tambah dengan orientasi komersial, mengambil keputusan berdasarkan prinsip-prinsip bisnis yang sehat.

#### **f. Berkemampuan**

Maksud dari Berkemampuan ialah dapat dikelola oleh pemimpin dan pekerja yang profesional dan memiliki talenta dan penguasaan teknis tinggi, berkomitmen dalam membangun kemampuan riset dan pengembangan.

#### **4. Prestasi-Prestasi PT Patra Jasa**

Adapun prestasi-prestasi yang telah dicapai PT Patra Jasa yaitu, sebagai berikut:

- a. Piagam penghargaan Bupati Serang kepada Hotel Patra Jasa atas prestasi dan peran sertanya dalam pembangunan Kabupaten Serang melalui "Pembayaran Pajak Air dan Tanah" tahun 2016.
- b. Piagam penghargaan Bupati Serang kepada PT Patra Jasa atas prestasi dan peran sertanya dalam pembangunan Kabupaten Serang melalui "Pembayaran Pajak Bumi dan Bangunan sebelum Jatuh Tempo" tahun 2016.
- c. *Awarded as 3rd winner of staff level* PR Simpatik Tri Hita Karana 2016 kepada Ni Made Dwi Purmanti Ariati (Patra Jasa Bali *Resort and Villas*)
- d. *Awarded as recognition of concistency of maintaining the high standards of the Platinum* Tri Hita Karana *Award* 2016 kepada Patra Jasa Bali *Resort and Villas*.
- e. *Indonesian Best Company & Leaderships Award 2016* kategori *the best hotel with exceptional hospitality of the year* kepada Askar Daeng Kamis General Manager Patra Jasa Bali *Resort and Villas*.

#### **B. Struktur Organisasi**

Setiap perusahaan memiliki pembagian tugas dan fungsi berbeda dengan berbagai spesialisasi dari sebuah pekerjaan, saluran perintah ataupun penyampaian laporan. Pembagian tersebut dapat terlihat dalam struktur organisasi perusahaan. Struktur organisasi tersebut berguna dalam menjalankan kegiatan operasional yang lebih efektif dan efisien. Dalam struktur organisasi Patra Jasa sendiri terdiri dari tingkatan yang paling atas adalah General Manager. Tingkatan

menengah terdiri dari HRD, Service Manager, Marketing and Sales Manager, serta Finance Manager (Lampiran 6). Namun pada tahap ini, praktikan di tempatkan pada bagian *Finance*, sub bagian *Accounting*. Adapun uraian tugas yang terdapat pada struktur organisasi PT Patra Jasa Unit PJOT khusus bagian *Finance* yaitu, sebagai berikut:

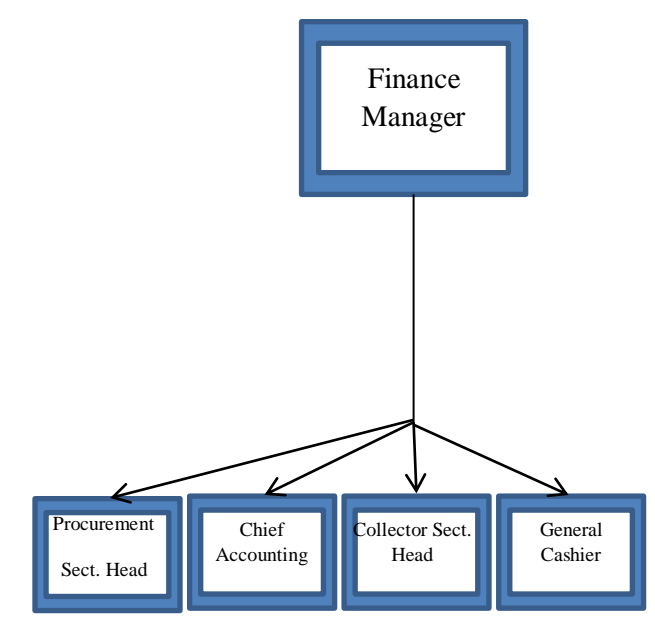

**Gambar II.1 Struktur Organisasi Bagian Finance.**

Sumber : PT Patra Jasa Unit PJOT

## **1.** *Finance Manager*

Adapun Tugas yang di kerjakan oleh Finance Manager antara lain :

- a. Mengkoordinir penyusunan rencana kerja dan anggaran pendapatan dan biaya PJOT.
- b. Mengkoordinir penyiapan laporan keuangan yang terdiri dari arus kas, neraca,

L/R, dokumen akuntansi dan *summary report* setiap bulan.

- c. Mengontrol penerbitan *bill master* maupun transaksi untuk ditagihkan kepada *tenant*.
- d. Mengkoordinir dan mengontrol penyusunan laporan jurnal: transaksi keuangan.

#### **2. Procurement**

Adapun Tugas yang di kerjakan oleh Procurement antara lain :

- a. Mencatat dan mempersiapkan barang dan jasa yang dibutuhkan perusahaan
- b. Mencari vendor atau supplier yang dapat menyediakan barang dan jasa yang dibutuhkan
- c. Membuat kontrak kerjasama antara supplier dengan perusahaan
- d. Menerima tagihan pembayaran dan melakukan transaksi dengan vendor

## **3.***Chief Accounting*

Adapun Tugas yang di kerjakan oleh Chief Accounting antara lain :

- a. Melakukan verifikasi ulang atas *voucher* yang dibuat oleh *staff* verifikasi termasuk perhitungan pajak, dan jumlah tagihan yang dibayarkan apakah telah sesuai dengan kontrak kerjanya.
- b. Melakukan pengecekan apakah biaya telah sesuai dengan *cost center-*nya atau sesuai dengan anggarannya dan melakukan pengecekan apakah biaya tidak melebihi anggarannya.
- c. Melakukan koordinasi dengan *staff billing* dalam rangka *cross-check* tentang saldo piutang, *sales* dan *bank* yang terdapat di IFCA dengan yang di SAP.

d. Membuat laporan keuangan yang terdiri dari arus kas, neraca, L/R, dokumen akuntansi dan *summary report* setiap bulan.

#### **4.General Cashier**

Adapun Tugas yang di kerjakan oleh General Cashier antara lain :

- a. Melakukan pembayaran untuk transaksi secara tunai.
- b. Melakukan pembayaran dan pelunasan hutang ke supplier.
- c. Melakukan pembayaran untuk biaya utilities.
- d. Membuat pencatatan kas keluar.
- e. Melakukan closing bulanan General Cashier.
- f. Melakukan stock kas secara weekly dan monthly.

#### **5.Collector Sec Head**

Adapun Tugas yang di kerjakan oleh Collector Sec Head antara lain :

- a) Melakukan monitoring/penarikan unit atas kontrak konsumen yang bertunggak.
- b) Memeriksa penerimaan daftar bukti setoran dari staff adm kasir.
- c) Melakukan penagihan atas seluruh bukti setoran yang diterima dari staff adm.collection.
- d) Melakukan laporan harian atas bukti setoran yang diterimanya.

Struktur organisasi yang ada di PJOT hanya menampilkan sampai garis fungsionalnya saja tidak sampai garis staff. Pada sub bagian yang Praktikan tempati, terdapat dua lini staff yang tidak digambarkan pada struktur organisasi perusahaan yaitu sebagai berikut:

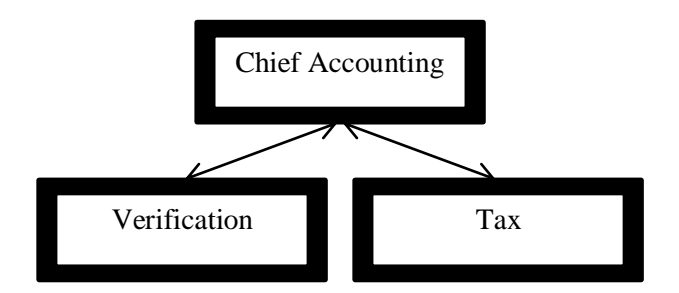

**Gambar II.2 Struktur Staff Dalam Sub Bagian Accounting.**

Sumber: data diolah oleh penulis

#### **1.** *Staff Verification*

Adapun Tugas yang di kerjakan oleh Staff Verification antara lain :

- a. Mencatat, merekapitulasi, dan merapihkan surat masuk pada divisi keuangan dan property.
- b. Melakukan verifikasi kelengkapan dokumen pengeluaran serta membuat voucher yang nantinya akan dibayarkan oleh *cashier*.
- c. Membuat *request Bank Out Cash* (BOC) yang sudah dicairkan oleh *cashier*.
- **2.** *Staff Tax*

Adapun Tugas yang di kerjakan oleh Staff Tax antara lain :

a. Cetak *invoice*, rekening listrik *tenant*, dan faktur pajak dari IFCA.

- b. Merekap bukti potong PPh pasal 4 ayat (2), PPh 23, dan PPh 21.
- c. Proses PPn masukan dan keluaran ke e-faktur.
- d. Membuat surat setoran elektronik (SSE) pajak PPh pasal 4 ayat (2),

PPh 23, dan PPh 21 untuk mendapatkan id billing yang akan digunakan dalam melakukan pembayaran pajak secara elektronik (ebilling).

#### **C. Kegiatan Umum Perusahaan**

Patra Jasa Office Tower menjalankan usaha dalam bidang penyewaan property dengan tujuan :

- 1. Mendapatkan Laba
- 2. Mensejahterakan konsumen dengan cara memberikan pelayanan terbaik
- 3. Meningkatkan profesionalisme usaha
- 4. Memudahkan perusahaan dalam hal pengadaan property maupun sewa.
- 5. Membina sumber daya manusia yang profesional dan penuh dengan dedikasi. Hal tersebut dilakukan dengan cara memberikan kegiatan umum seperti :
- a. Memberikan pelayanan kepada konsumen dalam bentuk penyewaan ruangan dan gedung perkantoran.

Adalah Mitra Tour & Travel menyewa Gedung PT Patra Jasa Office Tower Lantai 1 untuk menjalankan operasionalnya dalam bidang Tour & Travel

b. Memberikan pelayanan jasa kepada konsumen dalam bentuk pengelolaan ruangan dan gedung perkantoran.

Adalah PT Patra Jasa selalu memenuhi kebutuhan konsumen dalam bentuk pengelolaan ruangan dan gedung perkantoran dengan memberikan pengadaan material yang cukup sehingga ruangan dan gedung perkantoran terkelola dengan baik.

c. Memberikan pelayanan kepada konsumen dalam bentuk kebersihan ruangan dan gedung perkantoran.

Adalah PT Patra Jasa memberikan jasa pelayanan kebersihan pada kolam renang yang ada di Patra Jasa Residential Embassy Of Saudi Arabia.

Selain pengelolaan dan penyewaan ruang perkantoran PJOT juga melayani penyewaan ruang aula (yudhistira) yang dapat digunakan untuk *convention*, *wedding*, dan kegiatan lainnya; dan penyewaan bangunan tinggal berikut fasilitas lainnya. Lokasi usaha PJOT terdiri dari:

- a. Lokasi gedung perkantoran di Jalan Gatot Subroto Kav. 32-34, Jakarta dengan 23 lantai.
- b. Lokasi perumahan di Kuningan Rasuna Said, Jakarta Selatan.
- c. Lokasi 205 m2 Menara Sudirman di kawasan Sudirman, Jakarta.
- d. Lokasi Patra Park Cirebon di Jalan Tuparev No. 11, Cirebon, Jawa Barat.
- e. Lokasi Puri Jayasri Serpong di CBD Serpong, Tangerang Selatan, Banten.
- f. Lokasi Tamansari Urbano Apartemen di Bekasi, Jawa Barat.
- g. Lokasi Tamansari Amarta Apartemen di Yogyakarta

## **BAB III**

# **PELAKSANAAN PRAKTIK KERJA LAPANGAN**

#### **A. Bidang Kerja**

Selama praktikan melakukan praktik kerja lapangan di PT Patra Jasa Office Tower dari tanggal 29 Juli 2019 hingga 30 September 2019 atau selama 40 hari kerja. Praktikan di tempatkan di Bagian Finance khususnya Sub bagian A*ccounting.* Sub bagian Accounting tersendiri terbagi menjadi dua staff yaitu Verification and Tax. Selama di PJOT, Praktikan ditempatkan di *Verification* dan mempunyai tugas dan tanggung jawab seperti membuat request Bank Out Cash (BOC) yang sudah dicairkan oleh cashier, Melakukan verifikasi kelengkapan dokumen pengeluaran serta membuat voucher yang nantinya akan dibayarkan oleh cashier, mencatat, merekapitulasi, serta merapihkan surat masuk pada bagian keuangan dan property. Sementara untuk staff Tax memiliki tugas seperti mencetak invoice, rekening listrik tenant, dan faktur pajak dari IFCA, merekap bukti potong PPH pasal 4 ayat (2), PPH 23 dan PPH 21, Proses PPn masukan dan keluaran e-faktur, membuat surat setoran elektronik (SSE) pajak PPh pasal 4 ayat (2).

Berikut adalah tugas tugas yang diberikan kepada Praktikan selama melaksanakan kegiatan Praktik Kerja Lapangan (PKL) di Patra Jasa Unit PJOT yaitu sebagai berikut :

20

- 1. Merekapitulasi BOC yang sudah di bayarkan oleh cashier pada akhir bulan.
- 2. Melakukan verifikasi kelengkapan dokumen pengeluaran serta membuat voucher yang nantinya akan dibayarkan oleh *cashier.*
- 3. Merekap bukti potong PPH pasal 4 ayat (2), PPH 23 dan PPH 21.

#### **B. Pelaksanaan Kerja**

Pelaksanaan Praktik Kerja Lapangan (PKL) dilakukan praktikan dalam periode 40 (empat puluh) hari yang dimulai dari tanggal 29 Juli sampai dengan 30 September 2019.Jam kerja kantor dimulai pada pukul 08.00 WIB hingga pukul 16.00 WIB dan waktu istirahat dari pukul 12.00 WIB sampai pukul 13.00 WIB kecuali pada hari Jumat istirahat dari pukul 11.30 WIB sampai dengan pukul 13.30 WIB. Praktikan melaksanakan PKL di PT Patra Jasa Office Tower yang dimulai pada hari Senin Tanggal 29 Juli 2019 sampai dengan hari Senin Tanggal 30 September 2019. Pada hari pertama praktikan terlebih dahulu bertemu dengan Pak Wido Sutopo selaku Kepala SDM Property. Beliau memaparkan bagian apa saja yang ada pada bagian Keuangan khususnya Sub bagian *Accounting.* Kemudian setelah bertemu dengan beliau, praktikan diperkenalkan dengan seluruh karyawan yang ada di PT Patra Jasa Office Tower. Setelah itu, praktikan dipertemukan oleh pembimbing praktikan yang bernama Pak Rizki selaku *Staff Verification* dari Sub bagian *Accounting.*

Patra Jasa Office Tower dalam membuat laporan keuangan tidak dilakukan secara manual tapi menggunakan program SAP (System Application And Product In Data Processing) Serta memiliki aplikasi pendukung lain yaitu IFCA, web FO

(Financial Operating), dan web PTP (Procurement To Pay Process). Aplikasi pendukung tersebut akan secara terotomatisasi terhubung dan terintegrasi dengan program SAP. Program tersebut membantu PJOT dalam mempermudah pemisahan tugas (segregation duties) yang dilakukan, diantaranya yaitu pemisahan karyawan yang mengurus pembelian, verifikasi, dan pembayaran.

Segregation duties employee merupakan salah satu kegiatan pengendalian yang paling penting dalam meminimalkan fungsi yang tidak sesuai. Pengendalian tersebut dilakukan dalam berbagai bentuk, tergantung pada tugas spesifik yang harus dikontrol. Sehingga dapat disimpulkan tugas verifikator dalam memverifikasi dapat membantu dalam menciptakan pengendalian internal yang baik.

Pada alur tersebut terlihat bahwa dalam melakukan pembayaran tagihan dipengaruhi oleh pekerjaan procurement. Procurement bertugas mengumpulkan berkas berkas yang diperlukan dari vendor sesuai dengan SOP alur pembayaran dokumen (lampiran 8). selanjutnya procurement mengeluarkan nomer SA dan BON. Nomor tersebut wajib ada dalam setiap dokumen tagihan eksternal karena akan digunakan untuk melakukan proses verifikasi oleh verifikator serta pembayaran oleh cashier. Berikut alur yang dikerjakan sebelum pembayaran dicairkan kepada vendor dapat tergambar pada flowchart (diagram alur) dibawah:

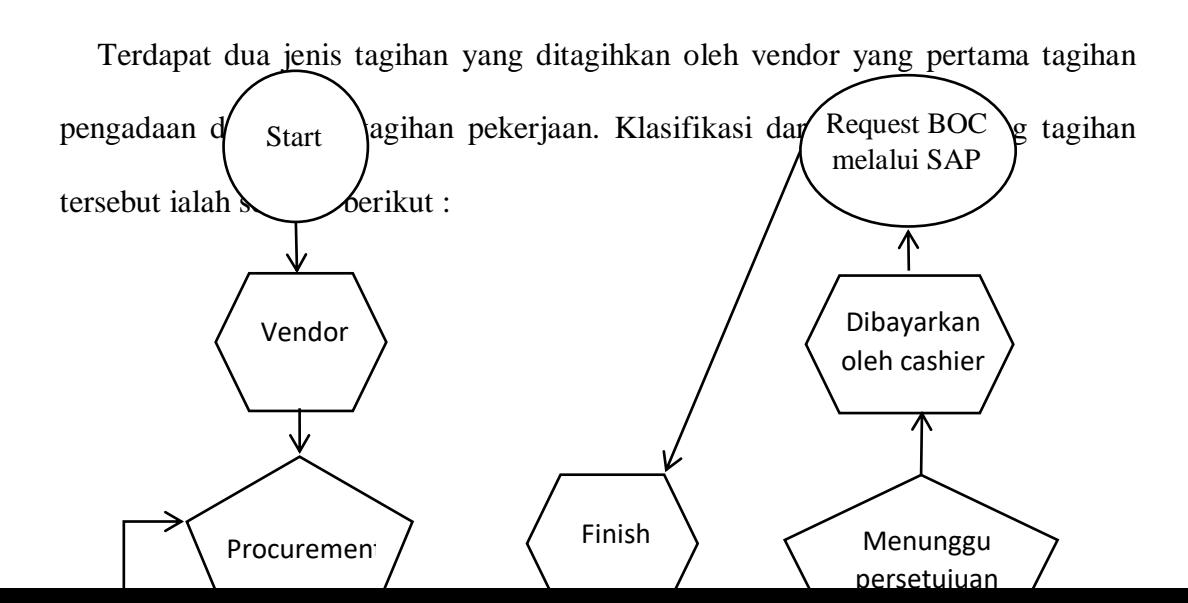

# **Gambar III.1***Flowchart* **Pekerjaan Bagian Keuangan dalam Memproses PembayaranTagihan Eksternal PJOT**

Sumber : data diolah oleh penulis

- a. Tagihan Pengadaan
	- 1. Pengadaan Material
- b. Tagihan Pekerjaan
	- 1. Sewa mesin foto copy, kendaraan, dsb.
	- 2. Penyediaan eco air
	- 3. Pekerjaan pengecetan, perbaikan rumah, perawatan kolam renang, dsb.

Selanjutnya berikut merupakan perincian tugas yang dikerjakan oleh praktikan selama melaksanakan PKL di Sub bagian Accounting pada PT Patra Jasa Unit PJOT adalah sebagai berikut:

# **1. Merekapitulasi BOC yang sudah di bayarkan oleh cashier pada akhir bulan**

Dokumen tagihan yang sudah dibayarkan oleh *cashier* selanjutnya diberikan kembali kepada verifikator untuk di *request* BOC-nya. Cara me-r*equest* BOC pertama-tama, verifikator melakukan rekapitulasi dokumen tagihan yang sudah di bayarkan *cashier* dan diisi pada excel formulir permintaan *outgoing payment* pajak. Setelah perekapan selesai, verifikator me-*request* uang keluar tersebut pada sistem SAP. Selanjutnya *request* penjurnalan BOC tersebut akan diproses oleh kantor pusat.

Disini praktikan membantu pekerjaan verifikator dalam merekapitulasi BOC ke excel formulir permintaan *outgoing payment* pajak (formulir BOC). Pertama praktikan meminta dokumen tagihan yang sudah dibayarkan kepada *cashier*. Lalu praktikan mengisi formulir BOC tersebut sesuai dokumen yang diberikan oleh *cashier*. Yang perlu praktikan isi pada formulir BOC mengacu pada bukti pembayaran tagihan ialah kolom document date (posting date), reference, clearing text, amount (sisi AP), amount (yang dibayarkan, sisi BOC), DPP U/ PPH 23, DPP U/ PPN, PPN, jumlah potongan PPH 23, CF trader, dan text dengan mengacu pada bukti pembayaran tagihan (Lampiran ) serta voucher, keterangan sebagai berikut:

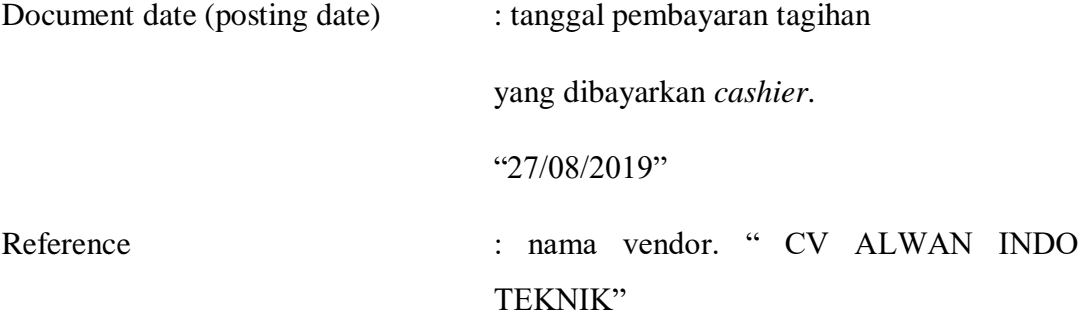

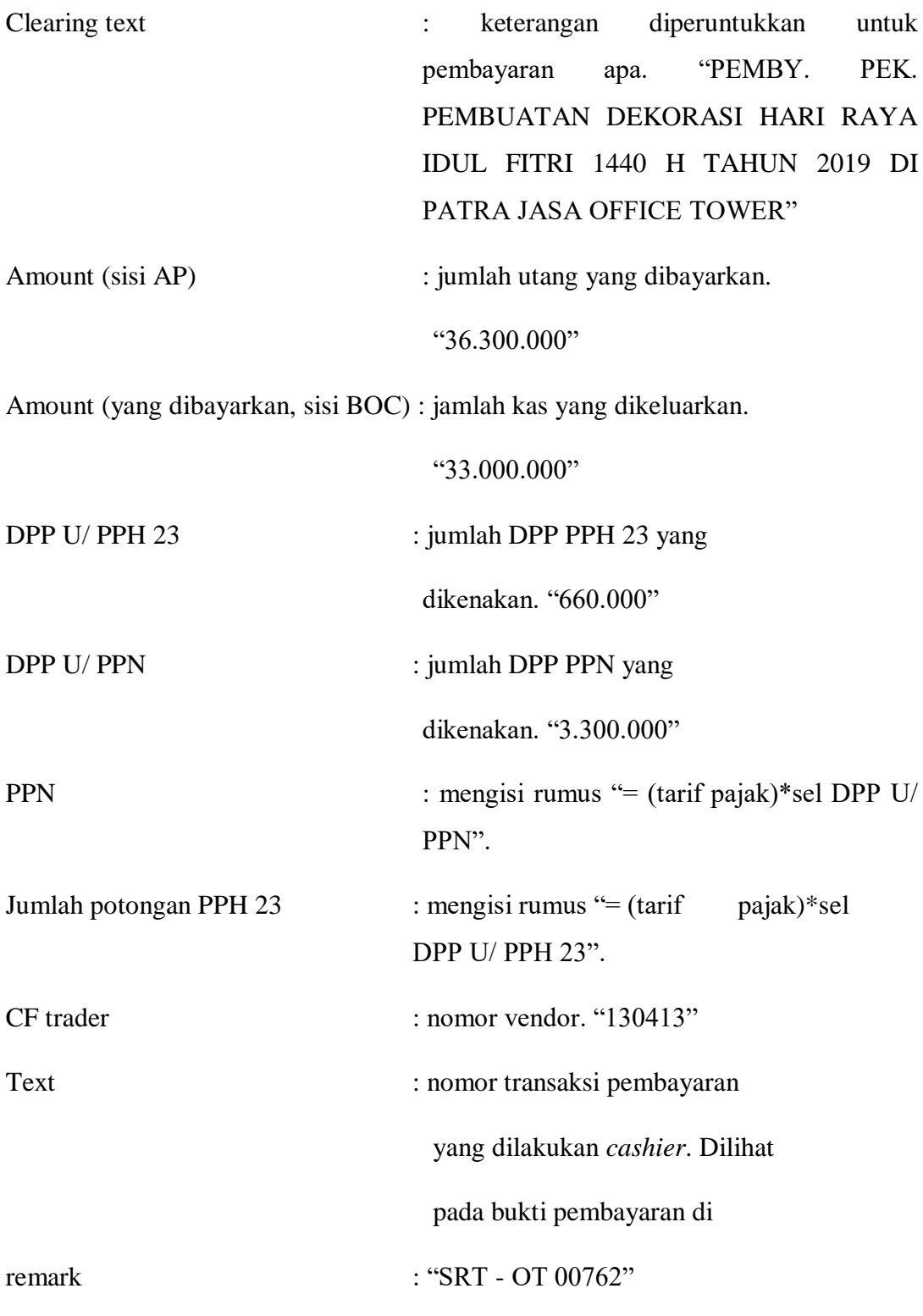

Biasanya praktikan melakukan rekapitulasi formulir BOC tersebut pada akhir bulan. Setelah praktikan selesai merekapitulasi formulir BOC, selanjutnya formulir tersebut praktikan serahkan kepada Mbak Litha agar dilakukan pemprosesan request BOC ke sistem SAP.

# **2. Melakukan verifikasi dokumen pengeluaran serta membuat voucher yang nantinya akan di bayarkan oleh cashier.**

Untuk mempermudah praktikan dalam memaparkan pekerjaan yang dilakukan. Praktikan akan memberikan salah satu contoh tagihan yang perlu dibayarkan oleh cashier. Contohnya yaitu "CV Alwan Indo Teknik telah mengirimkan SPP kepada PJOT dikarenakan telah terselesainya pekerjaan pembuatan dekorasi hari raya idul fitri 1440 H tahun 2019 di Patra Jasa Office Tower dan di harapkan agar segera menyelesaikan pembayaran termin satu (lampiran ). sesuai dengan SPK yang tercantum (Rp. 36.300.000). berkas tersebut di terima procurement kemudian diberikan nomor BON dan SA yang berasal dari sistem Procurement To Process (PTP). Selanjutnya dokumen tersebut diberikan kepada verifikator untuk dilakukan verifikasi sebagai salah satu alur dalam proses pembayaran.

Disinilah praktikan menjalankan tupoksi praktikan sebagai berikut :

- 1. Mengecek kelengkapan berkas dari dokumen tagihan terlebih dahulu sebelum kasir membayarkannya kepada vendor. Masing masing tagihan memiliki kelengkapan berkas yang berbeda. Sesuai dengan SOP alur pembayaran dokumen (Lampiran 8). Perbedaan kelengkapan berkas tersebut ialah sebagai berikut :
	- a. Tagihan Pengadaan
	- 1. Surat Permohonan Pembayaran (SPP) (Lampiran 21). berasal dari vendor yang dikumpulkan oleh procurement.
- 2. Kwitansi (Lampiran 22). berasal dari vendor yang dikumpulkan oleh procurement.
- 3. Faktur Pajak (Lampiran 23). berasal dari vendor yang dikumpulkan oleh procurement.
- 4. Surat Jalan/ Tanda Terima Barang (Lampiran 24). berasal dari vendor yang dikumpulkan oleh procurement.
- 5. Purchase Order (Lampiran 25); Surat Penawaran Harga (Lampiran 26), Purchase Requisition (PR)(Lampiran 27); Permintaan Perbaikan (Lampiran 28), Estimasi Biaya (Lampiran 29); Complain. Untuk PO, PR, Permintaan Perbaikan, dan Estimasi Biaya dibuat oleh procurement. Lalu untuk surat penawaran harga berasal dari vendor yang dikumpulkan oleh procurement.
- 6. Permintaan pengadaan (Lampiran 30). serta dokumen pendukung lainnya (foto barang, kartu garansi) berasal dari vendor yang dikumpulkan oleh procurement.
- b. Tagihan Pekerjaan
- 1. Surat Permohonan Pembayaran (SPP) (Lampiran 9). berasal dari vendor yang dikumpulkan oleh procurement.
- 2. Kwitansi (Lampiran 10). berasal dari vendor yang dikumpulkan oleh procurement.
- 3. Faktur Pajak (Lampiran 11). berasal dari vendor yang dikumpulkan oleh procurement.
- 4. Berita Acara Serah Terima Pekerjaan (Lampiran 12) berasal dari vendor yang dikumpulkan oleh procurement.
- 5. Laporan Kemajuan Pekerjaan (LKP) (Lampiran 13) berasal dari vendor yang dikumpulkan oleh procurement.
- 6. Surat Perjanjian Kerja (SPK)/ Surat Perjanjian Borongan (Lampiran 14) dibuat oleh procurement.
- 7. Surat Penawaran Harga (Lampiran 15), PR (Lampiran ), Permintaan Perbaikan, Estimasi Biaya (Lampiran ); Complain Report (Lampiran ), Permintaan pengadaan (Lampiran ) serta dokumen pendukung lainya (foto proyek) (Lampiran ). Untuk surat penawaran harga dibuat oleh procurement. Lalu untuk PR, Permintaan Perbaikan, serta dokumen pendukung lainnya berasal dari vendor yang dikumpulkan oleh procurement.

Pada contoh kasus tersebut, praktikan mengklasifikasikan tagihan tersebut sebagai tagihan pekerjaan. Sehingga praktikan perlu mengecek apakah dokumen yang dikirimkan sudah sesuai dengan SOP yang berlaku seperti terdapat berkas SPP, Kwitansi, Faktur Pajak, Berita Acara Serah Terima Pekerjaan, Dsb.

Setiap dokumen transaksi tidak selalu ada faktur pajaknya. Sehingga jika vendor tersebut bukan PKP dan barang atau jasa yang diserahkan bukan merupakan objek pajak maka dokumen transaksi pengeluaran tersebut tidak diwajibkan terlampirnya faktur pajak dengan syarat vendor tersebut melampirkansurat pernyataan dengan status non PKP. Namun, jika vendor melampirkan faktur pajak, Praktikan wajib memperhatikan kesesuaian nominal faktur pajak dengan nominal PPN yang tercantum pada kwitansi.

Kedua, Praktikan memeriksa kesesuaian nominal jumlah tagihan yang tercantum pada SPP dan Kwitansi, apakah sudah sesuai dengan nominal yang tercantum pada lembar PO (jika tagihan pengadaan) atau lembar SPK (jika tagihan pekerjaan). Jika terdapat faktur pajak praktikan mengecek kesesuaian nominal PPN yang tercantum pada kwitansi dan faktur pajak apakah sudah sesuai dengan aturan yang berlaku.

Pada kasus tersebut, berkas yang dilampirkan vendor terdapat faktur pajak sehingga nominal pada kwitansi sudah termasuk PPN sebesar Rp.36.300.000. Lalu nominal DPP yang tercantum difaktur pajak sebesar Rp.33.000.000 (Rp.36.300.000 / 1,1) dengan nominal PPN sebesar Rp.3.300.000 (10% x Rp.33.000.000).

**Ketiga**, praktikan mengecek apakah dokumen sudah memiliki tanda tangan yang cukup seperti kwitansi terdapat tanda tangan (TTD) *vendor* beserta materai. Sedangkan untuk surat jalan, berita acara, SPK terdapat TTD kedua belah pihak. Setelah praktikan selaku verifikator sudah memeriksa kelengkapan berkas tersebut. Praktikan menandai berkas yang sudah ada dan sesuai, di form Alur Dokumen Pembayaran (Lampiran 8).

Jika terdapat salah satu berkas yang tidak lengkap atau ada ketidaksesuaian nominal maupun kecukupan TTD ataupun materai yang tidak ada pada kwitansi. Praktikan wajib memberikan catatan pada kolom "Document Submitted/Rejected" pada lembar Alur Dokumen Pembayaran. Lalu, dokumen dikembalikan kepada *procurement* untuk dilengkapi kembali. Setelah lengkap, praktikan verifikasi kembali dokumen tersebut. Pada kasus tersebut, dokumen yang dilampirkan sudah lengkap termasuk kelengkapan TTD, materai, serta cap.

Setelah kelengkapan dokumen sudah terpenuhi, praktikan perlu memahami pengenaan pajak penghasilan (PPH) 23 pada dokumen pengeluaran. Jika tagihan berupa pekerjaan, praktikan wajib memungut PPH 23 dari vendor. PPH Pasal 23

adalah pajak yang dipotong atas penghasilan yang berasal dari modal, penyerahan jasa, atau hadiah dan penghargaan, selain yang telah dipotong PPH Pasal 21. Tarif yang dikenakan ialah sebesar 2% dari DPP jika vendor memiliki Nomor Pokok Wajib Pajak (NPWP). Namun jika vndor tidak memiliki NPWP dipotong 100% lebih tinggi dari tarif PPH pasal 23 atau sebesar 4% dari DPP.

Pada kasus tersebut, vendor memiliki NPWP hal tersebut dapat kita lihat pada faktur pajak yang dilampirkan oleh vendor. Sehingga tarif yang dipungut sebesar 2% dari DPP atau sebesar Rp.660.000 (2% x Rp.33.000.000)

**Keempat**, praktikan merekap data dokumen tersebut kedalam excel praktikan (Lampiran ). Merekap ke dalam excel tersebut berfungsi untuk mendapatkan nomor voucher. Pertama praktikan mengisi kolom unit. Pada kolom unit terdapat tiga klasifikasi yaitu sebagai berikut :

- a. Unit POT Operasional, membiayai pengeluaran kegiatan operasional kantor PJOT.
- b. Unit Residential Operasional, membiayai pengeluaran kegiatan operasional perumahan yang ada di jakarta.
- c. Unit Residential Balikpapan, membiayai pengeluaran kegiatan operasional perumahan yang ada di balikpapan

Pada kasus tersebut, pada kolom unit praktikan mengisi Unit Residential - Operasional hal tersebut terlihat pada SPP yang dikirimkan oleh vendor, Selanjutnya praktikan mengisi kolom vendor name, SPK/SPB/PP/MEMO/PO/CO, Date In, Date Out, Note, Nominal, PPH, Penalty, No. Request Invoiced, PO, SA, dan BON dengan keterangan sebagai berikut :

Vendor Name : nama vendor penagih. "CV ALWAN INDO TEKNIK" SPK/SPB/PP/MEMO/PO/CO : kumpulan angka dan atau huruf sesuai jenis dokumen yang dilampirkan."95/SPK/PROC-PJOT/V/2019" Date In : tanggal dokumen masuk. "27" Date Out : tanggal dokumen keluar. "27" Note : catatan keterangan diperuntukan untuk apa pengeluaran tersebut. "PEMBY. PEK. PEMBUATAN DEKORASI HARI RAYA IDUL FITRI 1440 H TAHUN 2019 DI PATRA JASA OFFICE TOWER" Nominal : total jumlah yang ditagihkan "Rp. 36.300.000" Pph : nominal PPH jika terdapat PPH pada dokumentersebut. "Rp.660.000" Penalty : nominal penalty jika terdapat penalty. No. Request Invoiced : nomer tiket yang keluar jika dokumen sudah diproses ke website PTP."Ticket :xxxxx"

**Kelima**, praktikan mencetak *voucher* (Lampiran 7) yang nantinya akan dilampirkan pada dokumen tersebut. Perlu diperhatikan, terdapat dua format dalam mencetak *voucher*. Format pertama *voucher* dengan nominal diatas Rp 2.500.000,00,- (Lampiran 7) dan kedua format *voucher* dengan nominal dibawah Rp 2.500.00,00,-. Perbedaan dari kedua format tersebut terletak pada TTD persetujuan pembayarannya. Jika nominal kurang dari Rp 2.500.000,00,dibutuhkan TTD persetujuan pembayaran hanya kepada verifikasi, *accounting supervisor* dan Manajer Keuangan & Umum Property. Sedangkan jika nominal diatas Rp 2.500.000,00,- terdapat tambahan TTD persetujuan pembayaran yang dibutuhkan, yaitu TTD Kepala Divisi *Property Management*. Dalam mencetak *voucher* tersebut, praktikan hanya memasukkan nomor *voucher* pada format yang sudah tersedia letaknnya berada di sebelah kanan atas *voucher*.

**Keenam**, dokumen tagihan tersebut diproses ke dalam *website* PTP untuk menarik biaya pada sistem PTP ke SAP secara otomatisasi. Adapun langkahlangkah yang dilakukan, sebagai berikut:

1. Membuka website PTP (http//10.1.32,195/ProcureToPay/login.aspx) setelah itu akan muncul otak sign-in PTP. Isi user name dan password lalu klik login.

- 2. Klik menu invoice -> invoice receiver -> Document Receiver akan keluar tampilan list berita acara Document (Lampiran 12). tampilan tersebut akan menampilkan list dokumen tagihan tagihan yang belum di bayarkan.
- 3. Lalu ubah criteria dengan "No. BON" dan masukan nomor BON yang ingin di tarik datanya pada kolom search.
- 4. Setelah keluar dokumen yang diinginkan klik "create invoice".
- 5. Lalu keluar tampilan Invoice Form (Lampiran 32), setelah itu praktikan mengisi kolom No. Invoice, Vendor Invoice Date, No. Faktur Pajak, Faktur Pajak Date, dan Amount. Dengan keterangan seperti berikut :
	- No. Invoice : Nomer yang tercantum pada pojok kanan voucher"09/VIII/2019"
	- Vendor Invoice Date : Tanggal dokumen masuk. "27/08/2019"
	- No. Faktur Pajak : Nomor yang tercantum pada faktur pajak. Jika tidak ada faktur pajak nomor faktur pajak di isi angka kosong sebanyak 16 digit."000000000000000000000". "705218873432000"
	- Faktur Pajak Date : Tanggal yang tercantum pada faktur pajak. Jika tidak ada faktur pajak tanggal diisi sesuai dengan tanggal hari pengisian."13/06/2019".
	- Amount : Jumlah tagihan yang tercantum pada voucher. Jumlah sudah termasuk dengan PPN jika terdapat

PPN. Terdapat perbedaan perlakuan jika tagihan memiliki dua termin. Untuk termin satu yang sudah dimasukan total nominal 100% yang ada pada SPK yaitu sebesar "Rp.36.300.000". Namun jika termin dua ditagihkan oleh vendor, Tagihan tersebut tidak perlu melakukan proses PTP dikarenakan pada termin satu account payable sudah di tarik semua.Sehingga bisa langsung diberikan kepada cashier.

- 6. Selanjutnya praktikan mengecek list kolom yang tercantum pada mandatory document dan another document sesuai kelengkapan berkas yang sudah di verifikasi.
- 7. Setelah selesai melakukan pengisian dan mencentang kolom yang diperlukan. Klik save lalu akan keluar kolom dengan tulisan "Succes create invoice with No. Ticket : xxxxx". No.vendor juga akan muncul disebelah kanan atas (Lampiran 32). Jika terdapat tulisan error kemungkinan nominal yang dimasukan tidak sesuai dengan total nominal yang dimasukan oleh procurement. Seperti halnya yang terjadi pada kasus ini. Nominal yang ada di voucher sebesar Rp.35.640.000. Namun yang dimasukan nominal sebesar Rp. 36.300.000. Dikarenakan procurement memasukan jumlah tagihan sesuai SPK atau PO yang terlampir.
- 8. Selanjutnya No. *Ticket* dan *vendor* ditulis di *voucher* pada kolom *vendor*  (untuk no. *vendor*) dan kolom *doc ticket* (untuk no. *ticket*). Tidak lupa disimpan juga pada excel *voucher* pada kolom No. *Request Invoiced*.
- 9. Klik menu *Invoice* ->*Invoice Receiver* ->*Document to send*. Selanjutnya centang *document invoice* tersebut lalu klik "*Send to Verification*".
- 10. Klik menu *Invoice* ->*Verification* ->*Document Verification List* klik kolom "*Doc. To Be Received*". Selanjutnya centang *document invoice* tersebut lalu klik "*Accept Document*".
- 11. Klik menu *Invoice* ->*Verification* ->*Document Verification List* klik kolom "*Doc. To Be Processed*" lalu klik "*Process*".
- 12. Setelah itu keluar tampilan *request* MIRO tab *Basic Data*. Selanjutnya praktikan mengisi kolom *amount*, *business place*, *text*, dan keterangan.

Keterangan :

*Amount* : Jumlah tagihan yang ditagihkan. "36.300.000"

*Business place* : diisi PT01 Patra Jasa-Office Tower.

*Text* dan Keterangan : keterangan diperuntukan untuk hal apa pengeluaran tersebut. Jika terdapat PPH pada *voucher*, tambahkan keterangan "(PPH 21/23/4(1) = *nominal* PPH)". "PEMB. PEK. PEMBUATAN DEKORASI HARI RAYA IDUL FITRI 1440 H TAHUN 2019 DI PATRA JASA OFFICE TOWER (PPH  $23 =$ Rp. 660.000)"

- 13. Klik tab "*Payment*" Pada tab "*Payment*" praktikan merubah pilihan payment term dengan "R005: *within* 30 *days due net*" dan *payment* reff diubah menjadi "A032C Pengeluaran Operasional".
- 14. Klik tab "*Tax*". Jika dokumen terdapat PPH pastikan *Tax Code* "V1" tapi jika tidak ada PPH, *Tax Code* nya "V0".
- 15. Klik tab "*Witholding Tax*". Cari jenis PPH sesuai dengan keterangan pada *voucher* lalu pilih tarif PPH sesuai dengan ketentuan yang berlaku da nisi nominal DPP nya. Namun, jika dokumen tersebut tidak memiliki PPH langkah ini bisa dilewati. Pada kasus ini, praktikan mengisi jasa perbaikan dengan tarif 2% dan mengisi nominal sebesar "Rp.660.000".
- 16. Setelah semua sudah diisi, klik "*simulate*". Jika sudah keluar tulisan "*balance*=0" maka bisa dilanjutkan untuk klik "save". Namun, jika error maka perlu di cek kembali apa yang menjadi kesalahannya baik salah ketik, salah memasukkan *nominal*, atau ada yang belum teriisi.
- 17. Jika sudah tersimpan akan keluar kotak dialog dengan tulisan "*Request has been saved*, *Request* ID = xxxxxxx". Lalu catat nomor *Request* ID di *voucher*  pada kolom "REQ ID".
- 18. Setelah *Request* ID keluar, diverifikasi kembali pajaknya. Jika sudah sesuai, klik "*Send to legal requestor"*. *Legal requestor* merupakan Manajer Keuangan selaku *Finance Controller*.

Setelah menarik data dari sistem PTP selesai, selanjutnya dokumen diberikan kepada pihak yang terkait dalam menyetujui pembayaran tersebut. Setelah sudah disetujui dokumen tersebut diberikan ke *cashier* untuk dibayarkan tagihan tersebut.

#### **3. Merekap bukti potong PPh pasal 4 ayat (2), PPh 23, dan PPh 21.**

Selain tugas di atas, Praktikan juga ditugaskan untuk merekap bukti potong PPh pasal 4 ayat (2), PPh 23, dan PPh 21 yang dimana nantinya perusahaan serta tenant dapat mengetahui secara detail berapa pajak yang mereka perolah dari segi dan jenis usahanya serta sewa. Untuk mengetahui golongan dari setiap aktivitasnya, Langkah pertama yang praktikan lakukan adalah melihat memorandum yang tertera pada (lampiran 9), Jika tertera dalam jasa membersihkan kolam renang hal tersebut menandakan PPh 21. Dapat pula dengan kita melihat melalui hasil rekapan yang berada di Microsoft Excel. Pada kolom Microsoft Excel terdapat kolom bulan permintaan tersebut di ajukan. Selanjutnya Praktikan hanya tinggal melihat rekapan sesuai bulannya lalu mencetaknya sebagai voucher yang sudah terlampir pada setiap dokumen perusahaan (Lampiran 7). Setelah itu barulah praktikan merekap bukti potong tersebut yang berada di lampiran faktur pajak dan dimasukannya ke dalam Microsoft Excel. Pada laman Microsoft Excel terdapat empat (4) bagian yaitu POT (Patra Office Tower) untuk PPh 23 dan PPh 4 ayat (2), serta RES (Residensial) untuk PPh 23 dan PPh 4 ayat (2). Dan disetiap lamannya terdapat NPWP, nama, bukti pemotongan/pemungutan, nilai objek pajak, PPh yang dipotong, no invoice, tanda terima, fisik, serta keterangan (Lampiran 31) seperti :

Daftar Bukti Pemotongan/Pemungutan PPh pasal 23

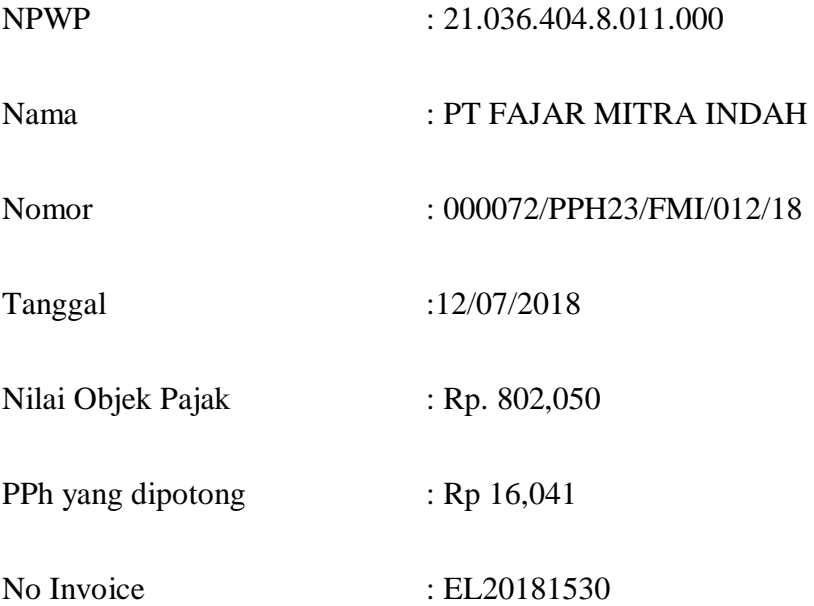

Untuk mengetahui Nilai Objek Pajak disetiap transaksi, praktikan harus mengetahui setiap golonganya seperti untuk PPh 23 yang berarti Nilai Objek pajaknya di kenai dua persen (2%) dan untuk PPh 21 yang berarti dikenakan Nilai Objek Pajaknya sebesar sepuluh persen (10%) yang jika kalau di hitung untuk PPh 23 nilai PPh yang dipotongnya sebesar Rp 16,041 berarti (Rp 16,041/0,02) = Rp 802,050 (Lampiran )

### **C. Kendala yang dihadapi**

Selama pelaksanaan PKL, tidak dapat menutup kemungkinan adanya kendalakendala yang dapat mengganggu jalannya pelaksanaan tugas praktikan. Kendalakendala tersebut adalah sebagai berikut:

- 1. Pada awal bekerja, praktikan salah dalam mencetak *voucher* yang seharusnya untuk format nominal di bawah Rp 2.500.000,00,- tapi menggunakan format nominal diatas Rp 2.500.000,00,- dikarenakan kekurang telitian praktikan.
- 2. Dalam menarik data pada sistem PTP terdapat kekeliruan pengisian sehingga saat simulate nominal tidak balance, dikarenakan kurang menjelaskan instruksi pekerjaan secara lebih merinci sebelum praktikan memulai pekerjaan. Sehingga praktikan harus menghabiskan waktu yang lebih banyak untuk melakukan pekerjaan.
- 3. Jika vendor tidak lengkap dalam pemberkasan, praktikan harus menunda pekerjaan praktikan terlebih dahulu dikarenakan sesuai SOP yang berlaku. praktikan dalam memverifikasi harus mengetahui apakah perusahaan tersebut PKP atau non PKP agar dapat menentukan tarif pajak yang dikenakan untuk vendor tersebut dan proses pembayaran akan tertunda.

#### **D. Cara Mengatasi Kendala**

Untuk meminimalisasi kesalahan atas tugas yang diberikan kepada praktikan, maka beberapa cara yang dapat praktikan lakukan dalam mengatasi kendalakendala tersebut diantaranya:

1. Dalam mencetak *voucher* praktikan lebih jeli lagi dalam membaca dokumen serta melakukan pemeriksaan dua kali (*double checking*) sebelum mencetak *voucher*.

- 2. Ketika terjadi kekeliruan, praktikan mengecek kembali (*re-checking*) kesesuaian pengisian pada sistem dengan dokumen tagihan. Jika setelah *re-checking*  tersebut praktikan tetap tidak menemui kesalahannya. Praktikan akan menanyakan langsung ke pembimbing letak kekeliruannya sebelah mana. Serta praktikan akan mengambil pelajaran dari kekeliruan tersebut jika menghadapi kembali permasalahan tersebut.
- 3. Praktikan wajib menayakan kembali kepada bagian yang mengurus vendor atau menghubungi vendor secara langsung terkait kelengkapan berkas tersebut sehingga proses pembayaran segera dilakukan.

### **BAB IV**

### **KESIMPULAN**

### **A. Kesimpulan**

Kegiatan PKL yang praktikan laksanakan di PT Patra Jasa Office Tower selama 45 hari kerja, praktikan mendapatkan pelajaran yang tidak di dapatkan diruang prkuliahan seperti kedisiplinan yang tinggi, tanggung jawab, etika bersosialisasi dengan relasi kerja, dan lain lain. Pembelajaran tersebut sangat berguna untuk bekal dalam lingkungan dunia kerja.

Dengan adanya PKL ini praktikan memperoleh gambaran mengenai dunia kerja khususnya dalam bidang akuntansi. Praktikan pun dapat mengaplikasikan ilmu yang telah didapat selama perkuliahan ke dunia kerja.

Selama praktikan melaksanakan Praktik Kerja Lapangan di PT Patra Jasa Office Tower yang ditempatkan pada bagian seksi Verification and Tax. Praktikan dapat mengetahui hal-hal terkait :

- 1. Praktikan dapat mengetahuai alur proses pembayaran tagihan jika menggunakan sistem yang ada di PJOT.
- 2. Mengetahui bagaimana penjurnalan yang terjadi dan tata cara menjurnalnya serta akun yang diakui jika menggunakan system.
- 3. Praktikan jadi mengetahui terdapat pemisahan fungsi dalam setiap transaksi yang dilakukan sehingga menciptakan akun sementara.
- 4. Praktikan dapat mengetahui tentang sistem pengeluaran PJOT dan cara pengaplikasikannya;
- 5. Mengetahui tata cara perhitungan PPN dan PPH 23 yang berlaku pada PJOT serta ketentuannya.
- 6. Praktikan telah menerapkan ilmu dan pengetahuan di bidang akuntansi perpajakan, akuntansi keuangan, serta sistem informasi akuntansi selama melaksanakan PKL di PJOT.
- 7. Kegiatan PKL ini telah melatih kemampuan berkomunikasi praktikan dengan orang-orang baru seperti karyawan maupun pejabat di dalam suatu instansi.
- 8. PKL memberikan gambaran yang jelas mengenai dunia kerja yang sesungguhnya kepada praktikan khususnya di PJOT yang merupakan perusahaan yang bergerak dibidang jasa. Praktikan juga dilatih untuk memiliki sikap hati-hati, teliti, dan analitis terhadap pekerjaan yang diberikan.

### **B. Saran**

Berdasarkan pengalaman yang telah didapat melalui kegiatan PKL, praktikan menyadari bahwa masih banyak kekurangan yang terjadi selama pelaksanaan PKL di PJOT. Oleh karena itu, terdapat beberapa saran bagi semua pihak yang

berguna agar kegiatan program PKL kedepannya dapat lebih baik dan tidak ada kekurangan dari segi apapun. Saran-saran tersebut antara lain:

- 1. Bagi Calon Praktikan yang akan melaksanakan PKL:
- a. Praktikan selanjutnya diharapkan lebih mempersiapkan diri lagi dengan aktif dalam mencari informasi ke fakultas maupun jurusan terkait pelaksanaan PKL serta bertanya kepada senior yang sudah melaksanakan PKL atau sudah bekerja terkait dengan tempat yang tersedia dan pengalaman dan tantangan yang harus dihadapi.
- b. Praktikan selanjutnya diharapka untuk membaca dan mengetahui terlebih dahulu hal-hal terkait bidang usaha/kegiatan perusahaan/instansi, nilainilai yang diterapkan, peraturan-peraturan yang mengikat, dan latar belakang perusahaan atau instansi tersebut;
- c. Praktikan selanjutnya disarankan untuk terlebih dahulu menyiapkan diri seperti sikap disiplin, keterampilan, dan pengetahuan yang dimiliki sebelum melaksanakan Praktik Kerja Lapangan sehingga dapat memudahkan dalam pengaplikasiannya nanti;
- 2. Bagi Fakultas Ekonomi Universitas Negeri Jakarta :
- a. Fakultas Ekonomi Universitas Negeri Jakarta diharapkan dapat memberikan informasi, pembekalan serta gambaran awal kepada mahasiswa sebelum melaksanakan PKL;
- b. Universitas Negeri Jakarta untuk menjalin hubungan yang baik kepada banyak perusahaan untuk memudahkan mahasiswa dalam pencarian tempat PKL dan agar proses pelaksanaannya dapat berjalan dengan baik dikemudian hari.
- c. Mempersingkat proses permohonan surat PKL
- 3. Bagi PT Patra Jasa :
- a. Karyawan yang memberikan tugas kepada praktikan diharapkan lebih komunikatif dalam penyampaian tahapan pengerjaan sehingga tugas dapat diselesaikan dengan baik;
- b. Dalam melakukan pembelian, perusahaan harus mengkomunikasikan lebih jelas terkait berkas kelengkapan dalam melakukan pembayaran agar tidak tertundannya proses pembayaran kepada vendor dan memudahkan verifikator dalam melakukan pekerjaannya.
- c. PJOT diharapkan dapat menjalin kerjasama dengan Universitas Negeri Jakarta, khususnya untuk jurusan Akuntansi, hal ini dilakukan guna mempermudah mahasiswa dalam pencariaan tempat PKL.

# **DAFTAR PUSTAKA**

- FE-UNJ. 2012. Pedoman Praktik Kerja Lapangan. Jakarta: Fakultas Ekonomi Universitas Negeri Jakarta.
- Profil PT Patra Jasa Office Tower 2018/2019.
- PT Patra Jasa Office Tower 2019. Data Internal Perusahaan Struktur Organisasi. Jakarta: PT Patra Jasa Office Tower.

# **LAMPIRAN-LAMPIRAN**

#### **Lampiran 1** *Surat Permohonan Izin PKL Mandiri*

KEMENTERIAN RISET, TEKNOLOGI, DAN PENDIDIKAN TINGGI UNIVERSITAS NEGERI JAKARTA BIRO AKADEMIK KEMAHASISWAAN DAN HUBUNGAN MASYARAKAT Kampus Universitas Negeri Jakarta Jl. Rawamangun Muka, Gedung Administrasi It. 1, Jakarta 13220 Telp: (021) 4759081, (021) 4893668, email: bakhum.akademik@unj.ac.id 16 Juli 2019 Nomor: 3888/UN39.12/KM/2019 Lamp.  $: -$ Hal : Permohonan Izin Praktek Kerja Lapangan Mandiri Kepada Yth. Bapak Wido People Development Section Head PT Patra Jasa Jakarta Kami mohon kesediaan Bapak/Ibu untuk dapat menerima Mahasiswa Universitas Negeri Jakarta : Nama : Ilham Rizqullah Basri Nomor Registrasi  $.8335163349$ Program Studi : Akuntansi Fakultas : Ekonomi Jenjang  $: S1$ No. Telp/Hp : 085781392965 Untuk melaksanakan Praktek Kerja Lapangan yang diperlukan dalam rangka memenuhi tugas mata kuliah<br>"PKL" pada tanggal 29 Juli 2019 sampai dengan tanggal 30 September 2019.<br>Atas perhatian dan kerja samanya disampaikan terima Atas perhatian dan kerja samanya disampaikan terima kasih. Kepala Biro Akademik, Kemahasiswaan dan Hubungan Masyarakat Woro Sasmoyo, SH. Tembusan: NIP. 19630403 198510 2 001 1. Dekan Fakultas Ekonomi 2. Koordinator Program Studi Akuntansi  $\pmb{\times}$ 

**Lampiran 2 Sertifikat Praktik Kerja Lapangan**

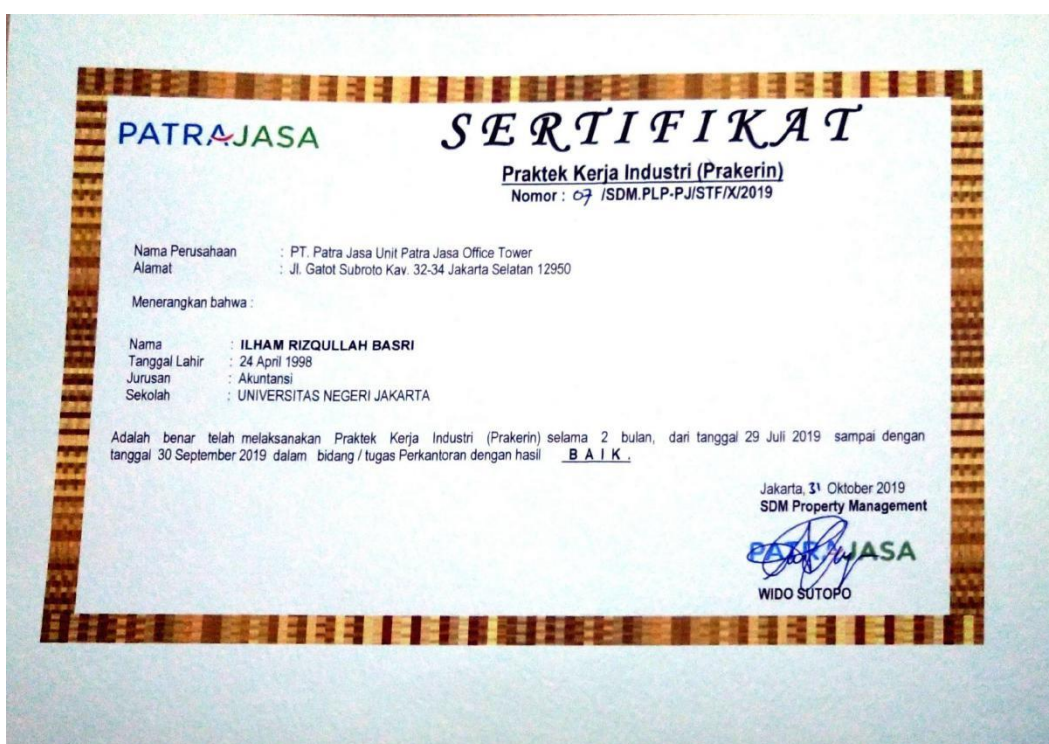

### **Lampiran 3 Daftar Hadir PKL**

KEMENTERIAN PENDIDIKAN DAN KEBUDAYAAN KEMENTERJAN PENDIDIKAN DAN KEBUDA TAAW<br>UNI**VERSITAS NEGERI JAKARTA**<br>ISLAM PAKULTAS EKONOMI<br>SAKULTAS EKONOMI<br>SAKURTA PAKULTAS ERONOMI<br>Telepon (021) 4721227, Surat Elektronik fe@unj.ac.id<br>Laman www.fe.unj.ac.id<br>Laman www.fe. DAFTAR HADIR<br>PRAKTEK KERJA LAPANGAN<br>........ SKS ILMAW KIDUOLAH BASH<br>1933516379<br>PATRA JASA OHLIC TOWER Nama<br>No. Registrasi<br>Program Studi<br>Tempat Praktik<br>Alamat Praktik/Telp Nama KETERANGAN PARAF **HARI/TANGGAL**  $\overline{NO}$  $\psi$ Senin 129 Juli 2019.  $\mathbf{I},$  $\ddot{\phantom{0}}$  $2.0$ Selason 130 June 2019  $\overline{2}$ Row 31 Juni 2019  $3.9$  $3.$  $4.0$ kamis 1 Agreens 2019  $\overline{4}$ . Junct 12 Agustus 2019  $\int$ 5.  $Q_0$ Senin 5 Agustus 2019 6. Selasu 16 Agustus 2019  $2.0$ 7.  $\mathbf{S}$ . Or Rany 17 Azvitos 2019  $8.$  $\mathbf{\hat{V}}$ Kams 18 Agusta 2014 9.  $\overline{\mathcal{P}}$ Junar 9 Agustus 2019  $10.$  $\mathbb{R}$ Senin (12 Agreens 2019  $\begin{array}{c}\n\frac{11.07}{12.07} \\
\frac{13.07}{2}\n\end{array}$  $\overline{11}$ . Selasy 113 Aguing 2019.  $12.$ Raby 14 Agusty 2019 13.  $\overline{14}$ . Kamix (15 Aguing 2019  $14.$  $15.0$ June 16 Agrishs 2019 15. Jakarta 30 September 2019 dapat diperbanyak sesuai kel<br>ilitas dengan membubuhi cap That man.  $\mathbf{r}$ 

### **Lanjutan Lampiran 3**

KEMENTERIAN PENDIDIKAN DAN KEBUDAYAAN<br>UNIVERSITAS NEGERI JAKARTA<br>FAKULTAS EKONOMI<br>pus Universitas Negeri Jakarta, Geolorg R. Jakarta 13220<br>Telepon (021) 4721227. Sonrat Elektronik fezionjac id<br>Lansan www.fe.orgj.ac.id<br>Lans **DAFTAR HADIR<br>FRAKTEK KERJA LAPANGAN<br>SKS** Lithu Vince Lam VASP)<br>Basellying<br>Downson Office Town Nama<br>No. Registrasi<br>Program Studi<br>Tempat Praktik<br>Alamat Praktik/Telp NO<sub>1</sub> **HARI/TANGGAL** PARAF KETERANGAN  $\theta$  $\overline{\text{L}}$ Semin 119 Agustus 20g  $\overline{\mathcal{L}(\mathbf{r})}$  $\mathbf{L}$ Selasa 120 Agrins 2019  $2.$  $3\nV$ Ranu 121 Agustus 2019  $\overline{3}$ .  $\overline{Q}$  $kams$   $|22$ Aguns 20g  $\overline{4}$  $Jumat$  (23) Agricus 2019  $\sqrt{2}$  $\overline{\mathbf{5}}$  $6.0$ Senin 126 Aguing 20g 6.  $7.0$ Selason 123 Agustus 2019  $\overline{7}$ .  $\overline{\circ}$ Raw (28 Agustus 2ag  $\overline{\mathbf{8}}$ .  $\int_{\mathcal{P}}$  $\begin{array}{c}\n\circ \mathbf{0} \\
\hline\n\circ \mathbf{0} \\
\hline\n\circ \mathbf{0} \\
\hline\n\circ \mathbf{0} \\
\hline\n\circ \mathbf{0}\n\end{array}$ Kanis 129 Agustus 2019 9. Junca 130 Aguing 2019  $10.$ Senin / 2 September 2019  $11.$  $\begin{array}{c}\n\sqrt{12.6} \\
\hline\n\sqrt{13.6} \\
\hline\n\end{array}$ Selasci 13 September 2019  $12.$ Reany 14 September 2019  $\int_{15}^{13} \frac{V}{\sqrt{V}}$  $13.$ Karris 15 september 2019  $14.$ Junat 16 Settember 2019  $15.$ Jakarta 30 Scriember 2019 <mark>an :</mark><br>at ini dapat diperbanyak sesuai kebutuhan<br>m legalitas dengan membubuhi cap Instans Andin. Triash  $\mathbb{R}$ 

### **Lanjutan Lampiran 3**

KEMENTERIAN PENDIDIKAN DAN KEBUDAYAAN<br>UNIVERSITAS NEGERI JAKARTA<br>FAKULTAS EKONOMI<br>pus Universitas Negeri Jakarta, Gedung R. Jalan Rawamangun Muka, Jakarta 13220<br>Telepon (021) 4721227, Surat Elektronik feztunj.ac.id<br>Laman w **DAFTAR HADIR<br>PRAKTEK KERJA LAPANGAN<br>SKS** ILHAM RIBBULAH BASE!<br>B328148419.<br>BOUTCH SEND OLGSE SOMET Name Nama<br>No. Registrasi<br>Program Studi<br>Tempat Praktik<br>Alamat Praktik/Telp KETERANGAN **HARITANGGAL** PARAF NO<sub>1</sub>  $\mathbb{Q}^{-1}$ (g sprawber 2019 Serim  $\mathbf{L}$  $\overline{2}$  or 10 september 2ag Sejasa  $\overline{2}$  $3.0$ september 2019  $\left( \begin{array}{c} u \\ v \end{array} \right)$  $\overline{Q}$ Raba  $\overline{3}$ . Konnis / 12 September 2019  $\overline{4}$ .  $\int_{5}$ Junar (13 September 2019 5.  $0.0$ September 2019  $\sqrt{\frac{16}{5}}$ Senin 6.  $, \circ$  $Selasa$  17 Seprember  $2019$  $7.$  $\sqrt{\phantom{0}}\,$  $Row \n\begin{pmatrix} 18 \end{pmatrix}$ September 2019 8.  $\,^{\circ}$ September 2019  $19$ komis.  $9<sub>1</sub>$  $\overline{\mathbf{0}}$ 20 September 2009 Funnat  $10.$  $\mathbf{r}$ September 2019 Senin 23  $\begin{array}{c}\n\mathbf{1} & \mathbf{V} \\
\hline\n\mathbf{1} & \mathbf{I}^2\n\end{array}$ 11. Feetewher 20g  $Selosa$  24  $12.$ Stetember 2019 Rahu / 25  $13.$  $\frac{1}{14}$ kamis / 26 September 2019  $14.$  $\Big|_{15}$ Junae / 23 Ceptember 20g 15. Jakarta 30 September 2019 Triasti Ardini **Catatan.**<br>Format ini dapat diperbanyak sesuai kebutuhan<br>Mohon legalitas dengan membubuhi cap Instans  $\overline{\mathbf{r}}$ 

# **Lampiran 4 Laporan Harian PKL**

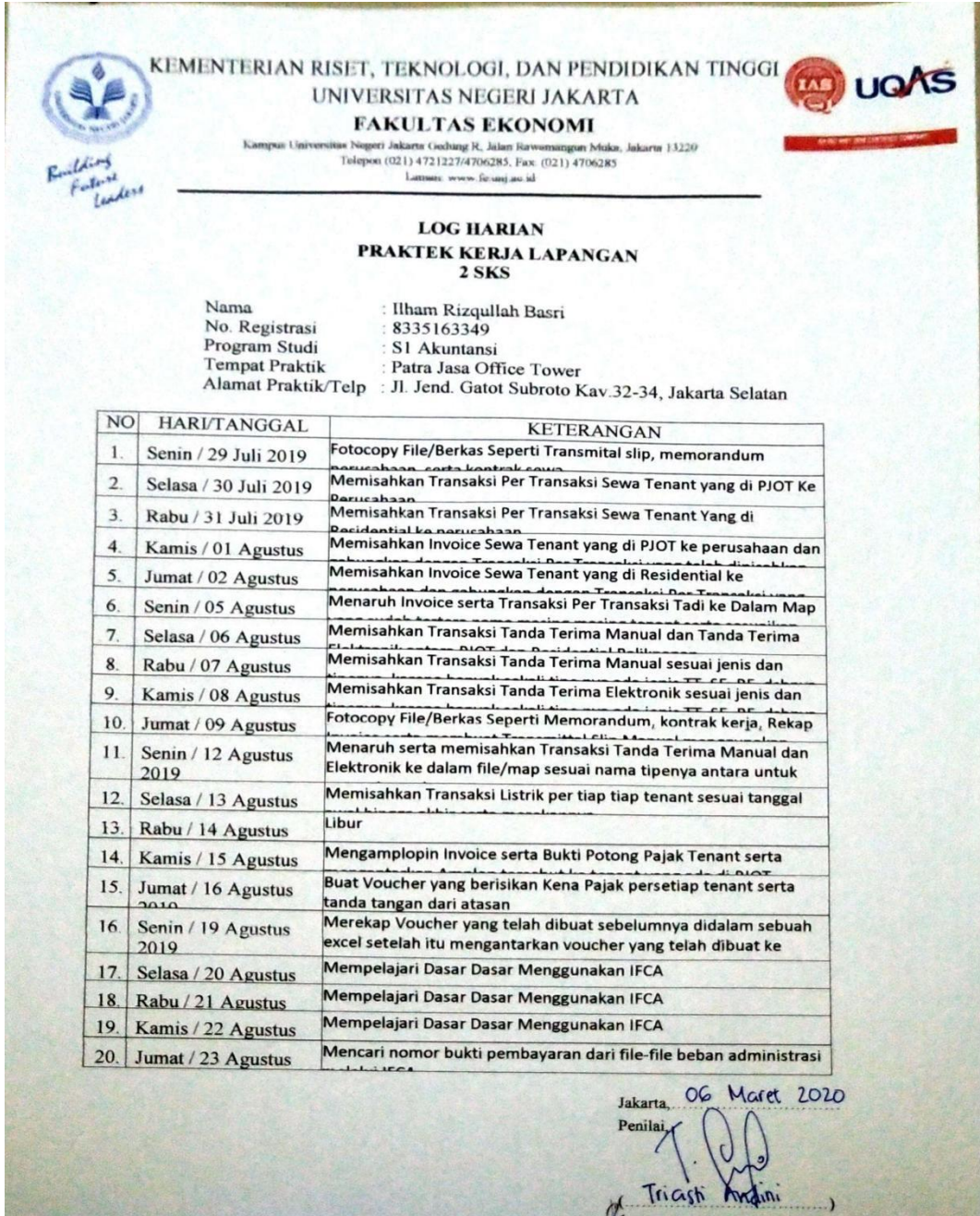

 $\phi$ 

# **Lanjutan Lampiran 4**

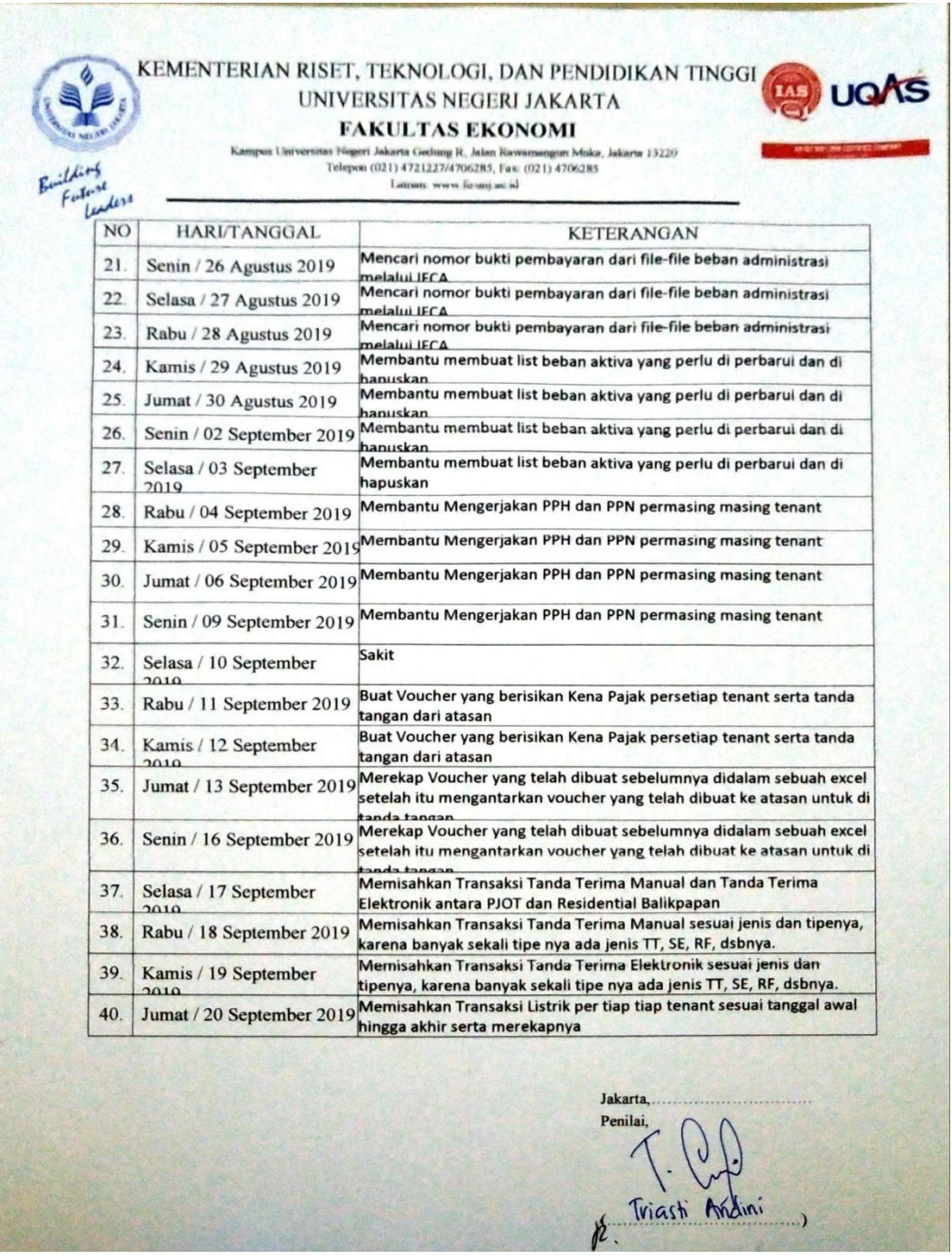

### **Lanjutan Lampiran 4**

KEMENTERIAN RISET, TEKNOLOGI, DAN PENDIDIKAN TINGGI UNIVERSITAS NEGERI JAKARTA **FAKULTAS EKONOMI** us Negeri Jakarta Gedung R., Jalan Rawamangun Muka, Jakarta 13220<br>Telepon (021) 4721227/4706285, Fax: (021) 4706285 Laman, www.fe.unj.ac.id **KETERANGAN** NO<sub></sub> HARI/TANGGAL Merekap bukti potong pph 21, pph 23 dan pph pasal 4 ayat (2) Senin / 23 September 2019 41. Merekap bukti potong pph 21, pph 23 dan pph pasal 4 ayat (2) 42. Selasa / 24 September 2019 Merekap bukti potong pph 21, pph 23 dan pph pasal 4 ayat (2)  $43.$ Rabu / 25 September 2019 Merekap bukti potong pph 21, pph 23 dan pph pasal 4 ayat (2) 44. Kamis / 26 September 2019 Merekap bukti potong pph 21, pph 23 dan pph pasal 4 ayat (2) 45. Jumat / 27 September 2019 Merekap bukti potong pph 21, pph 23 dan pph pasal 4 ayat (2) 46. Senin / 30 September 2019 Jakarta, Penilai, & Triash

# **Lampiran 5 Penilaian PKL**

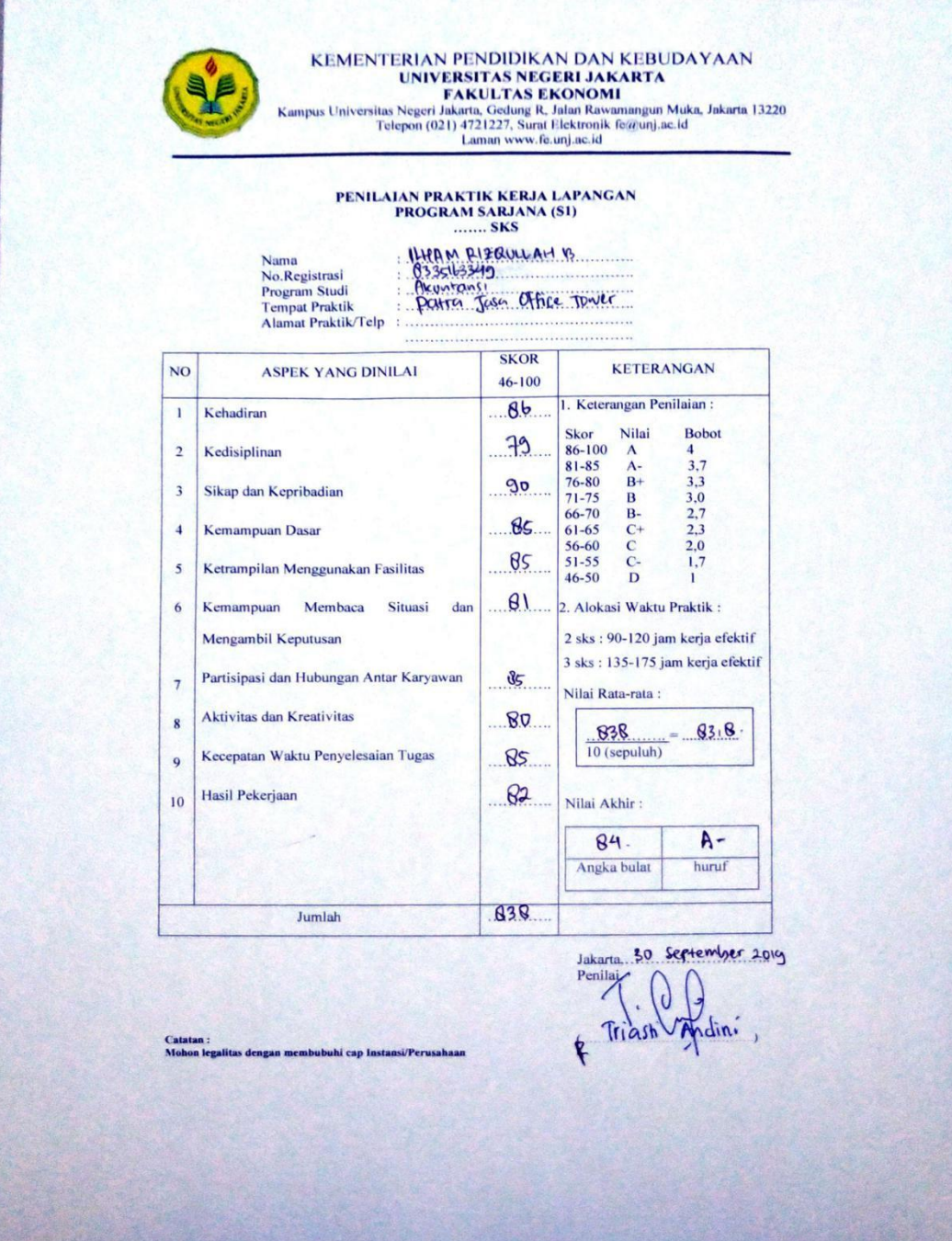

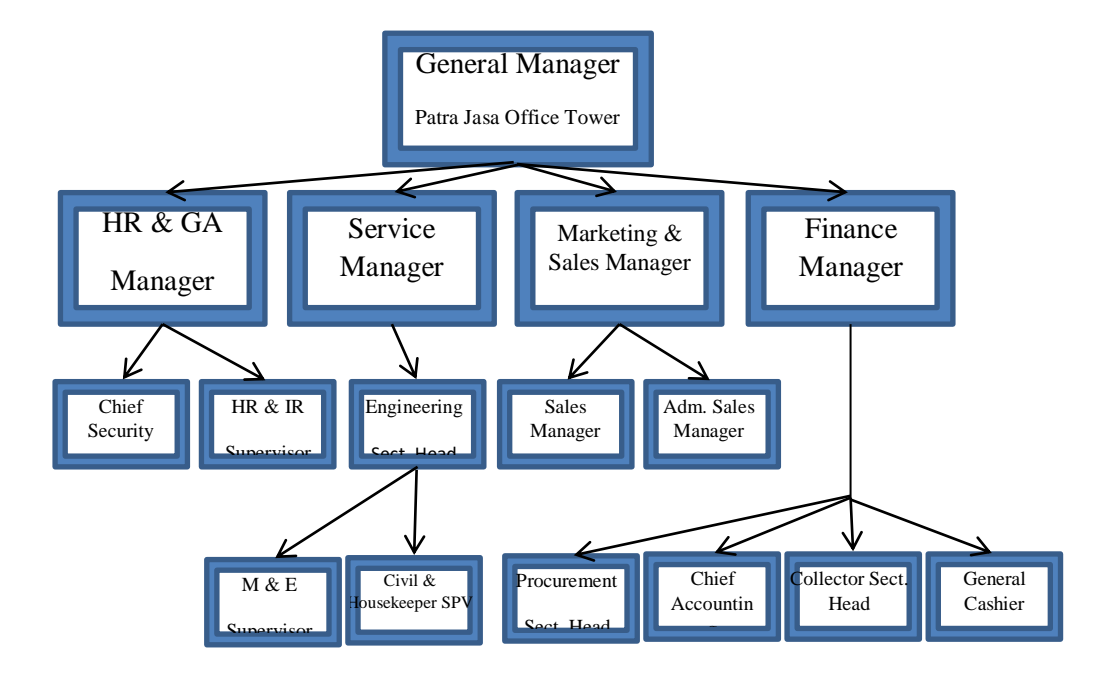

# **Lampiran 6 Struktur Organisasi PT Patra Jasa Unit PJOT**

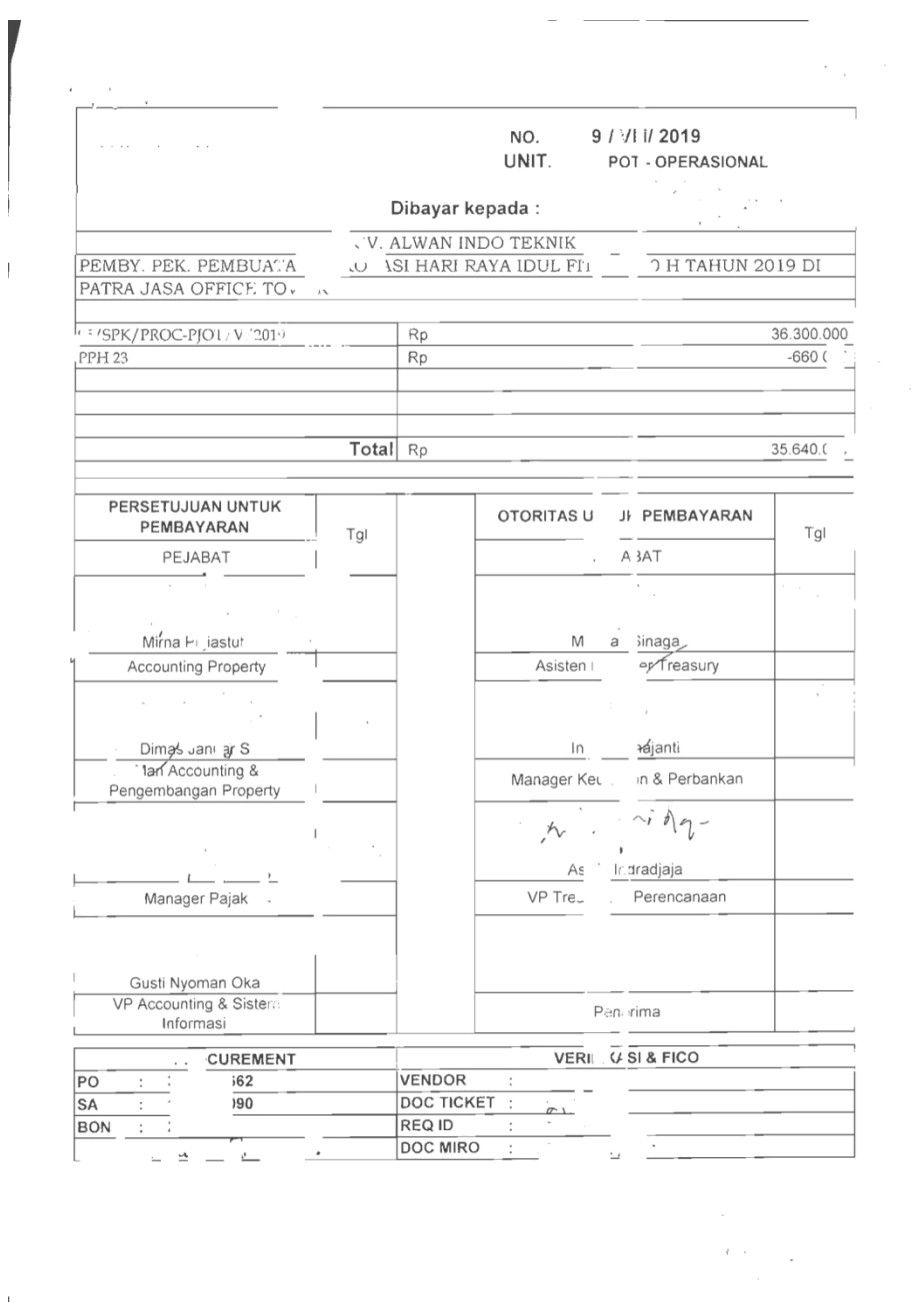

# **Lampiran 7 Contoh Voucher (Tagihan Pekerjaan)**

# **Lampiran 8 SOP Pembayaran**

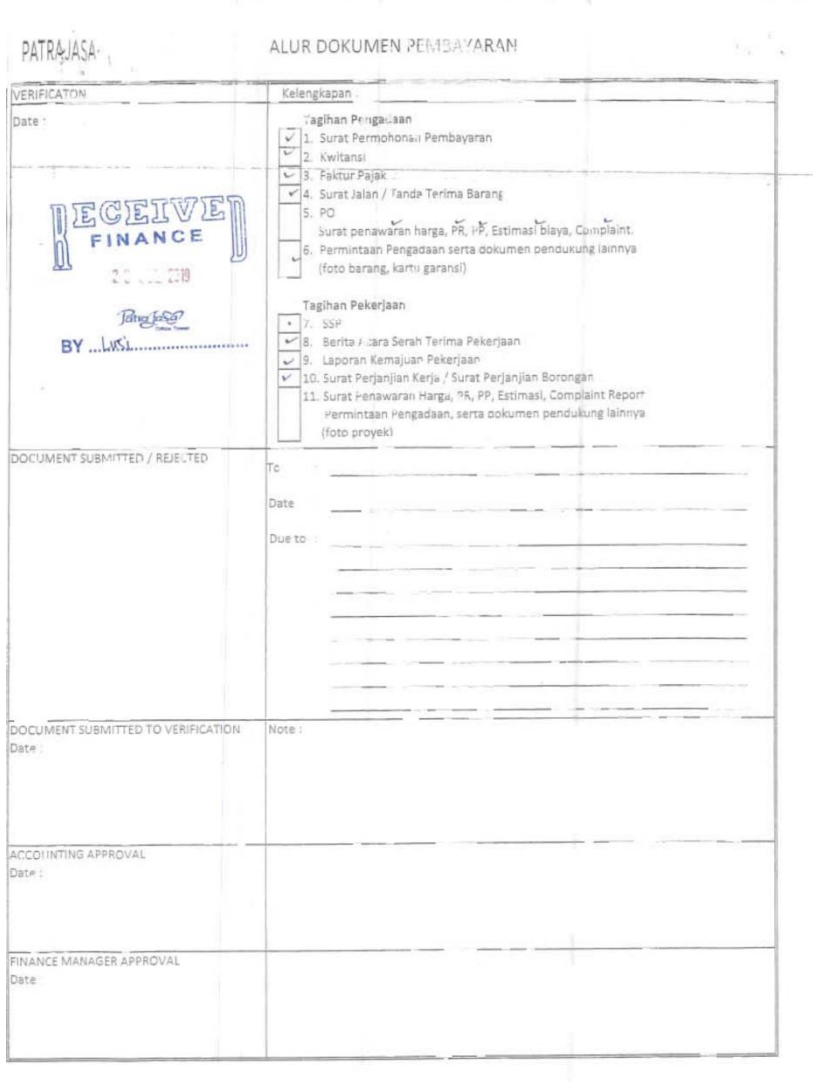

# **Lampiran 9 Memorandum Permohonan Pembayaran (Tagihan Pekerjaan)**

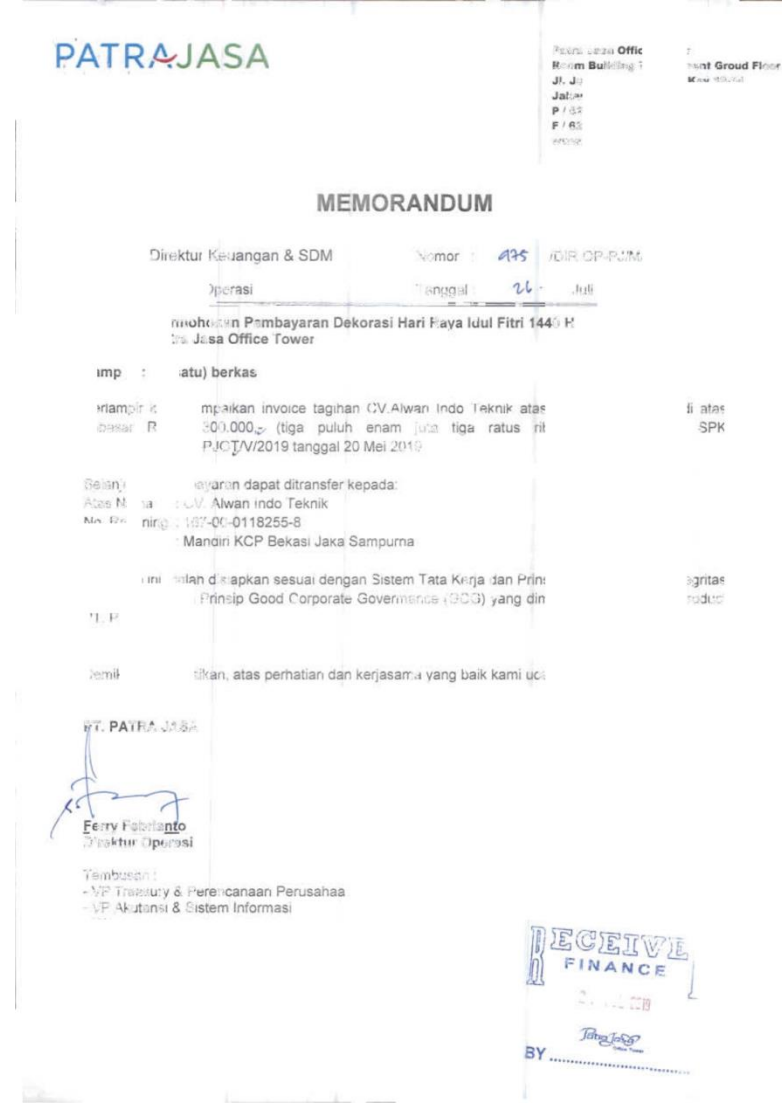

# **Lampiran 10 Kwitansi**

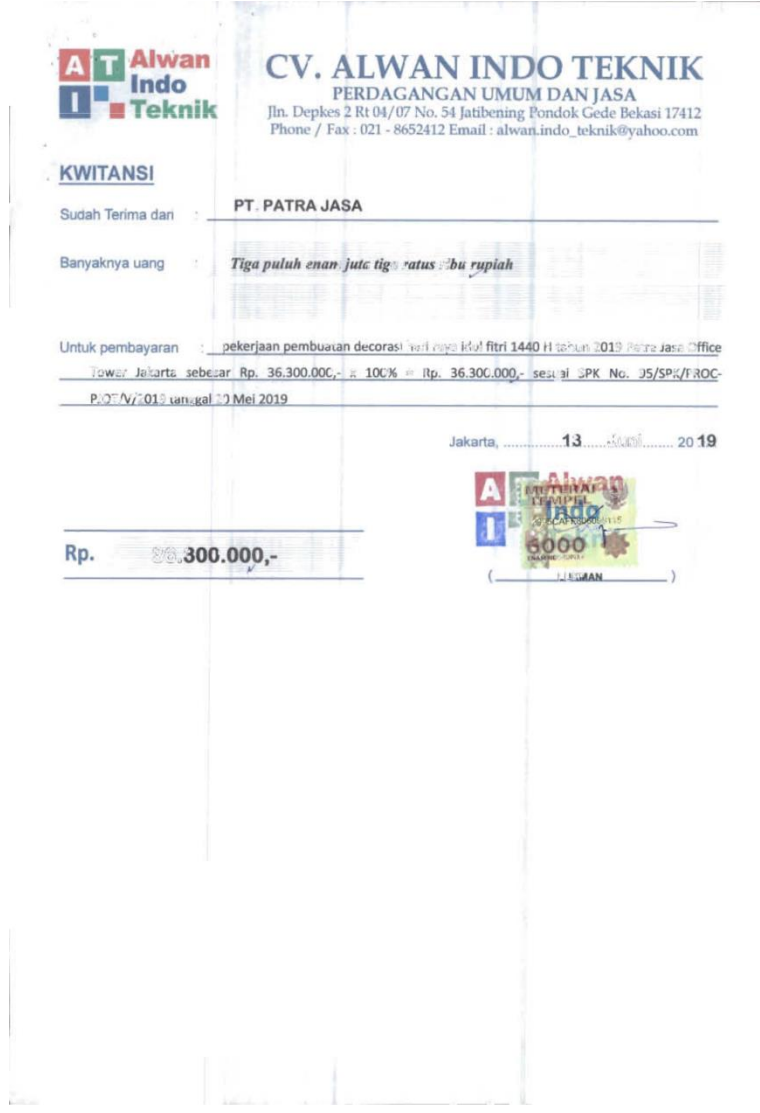

 $\bar{1}$ 

# **Lampiran 11 Faktur Pajak**

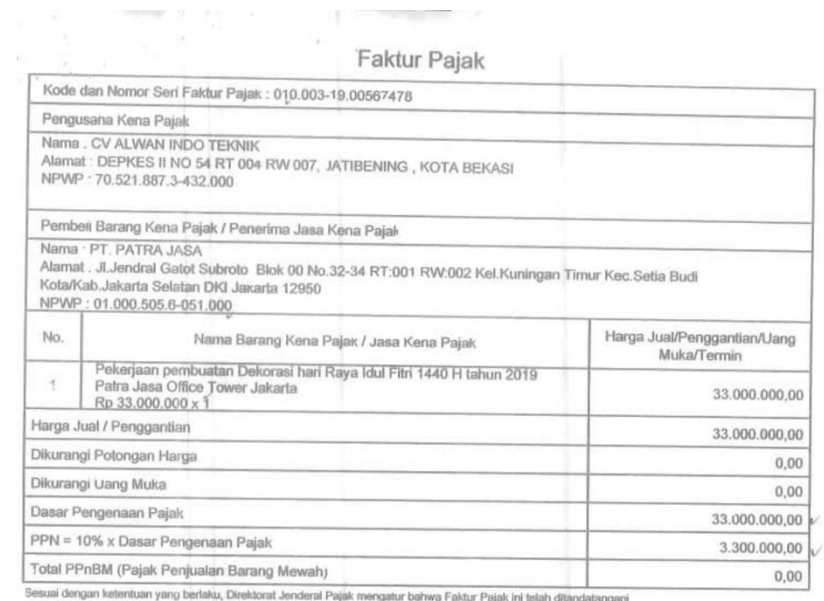

onekona venderar Pajak mengatur banwa Pai<br>kan tanda tangan basah pada Faktur Pajak ini. KOTA BEKASI, 13 Juni 2019

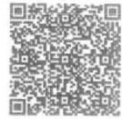

 $LUKMAN$ 

 $1$  dari

# **Lampiran 12 Berita Acara**

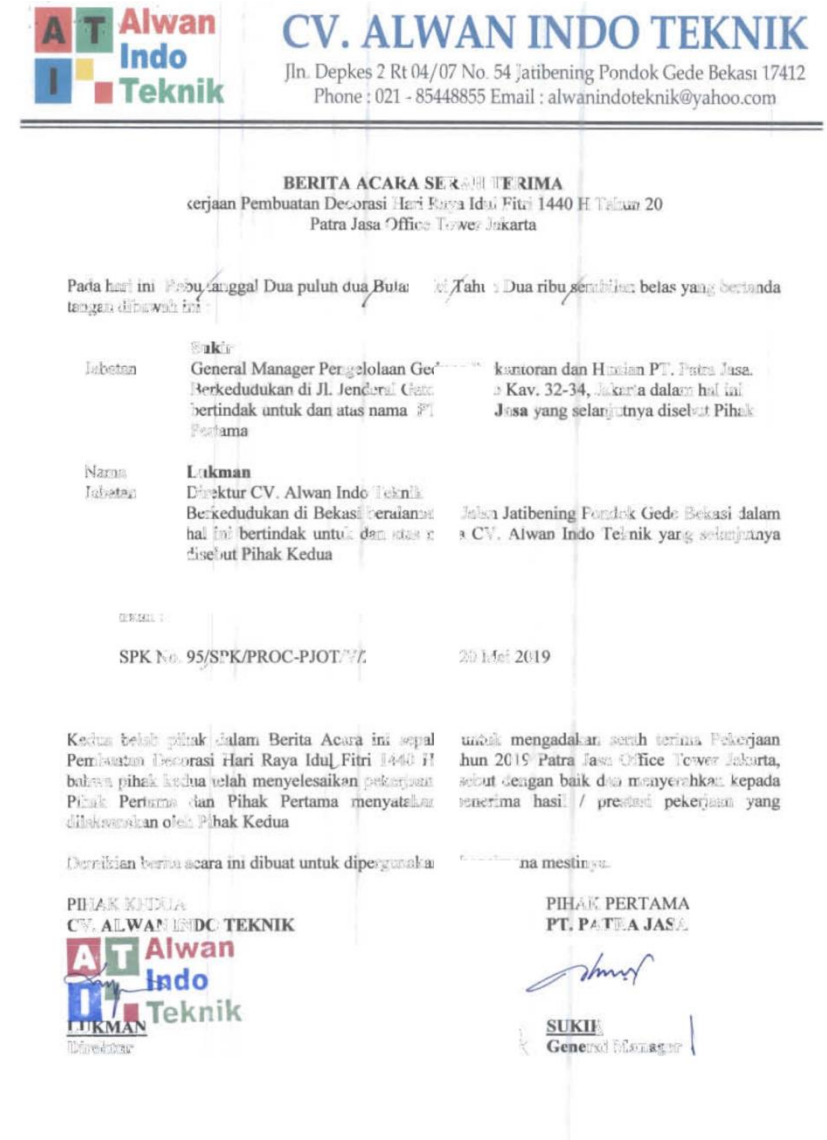

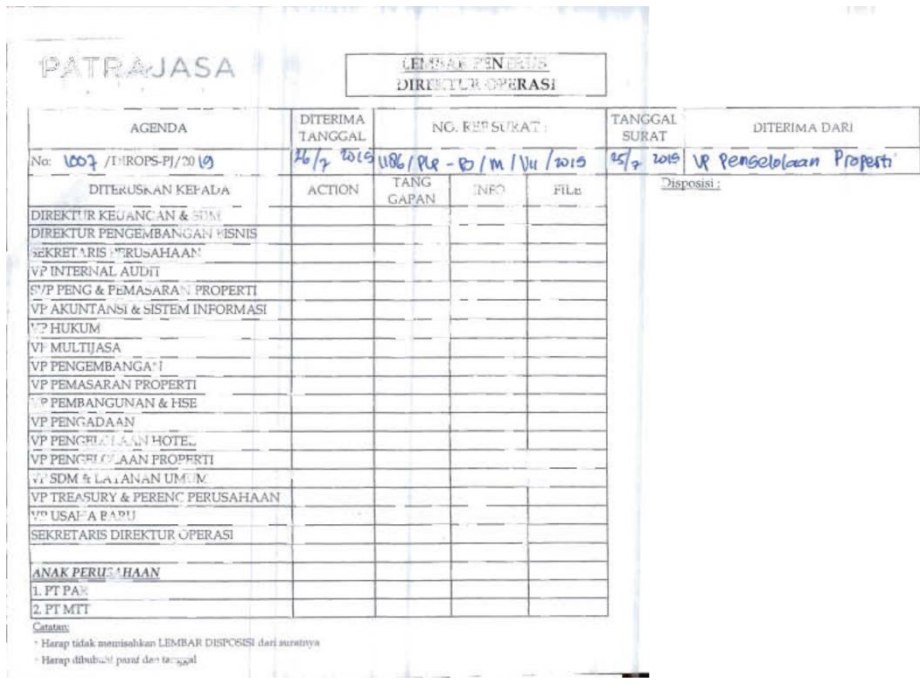

# **Lampiran 13 Laporan Kemajuan Pekerjaan (LKP)**

### **Lampiran 14 SPK**

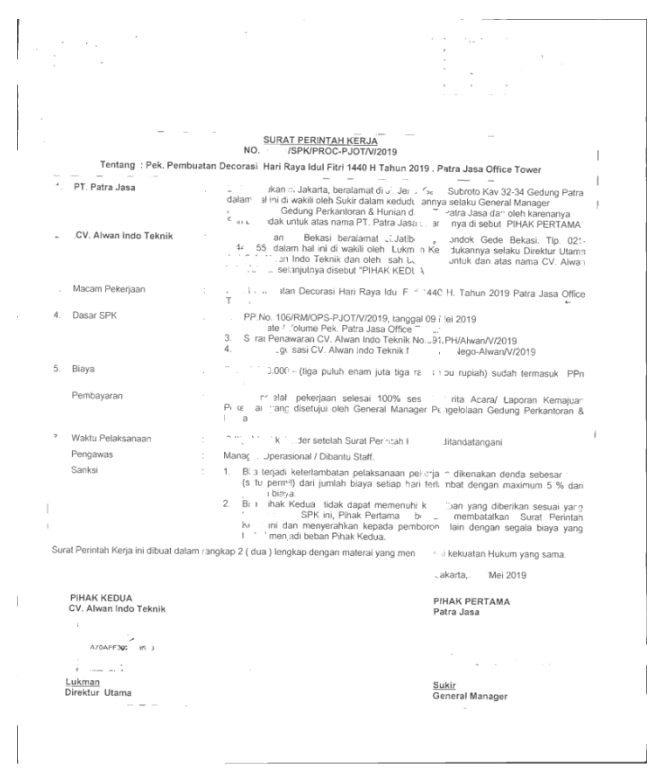
# **Lampiran 15 Surat Penawaran Harga**

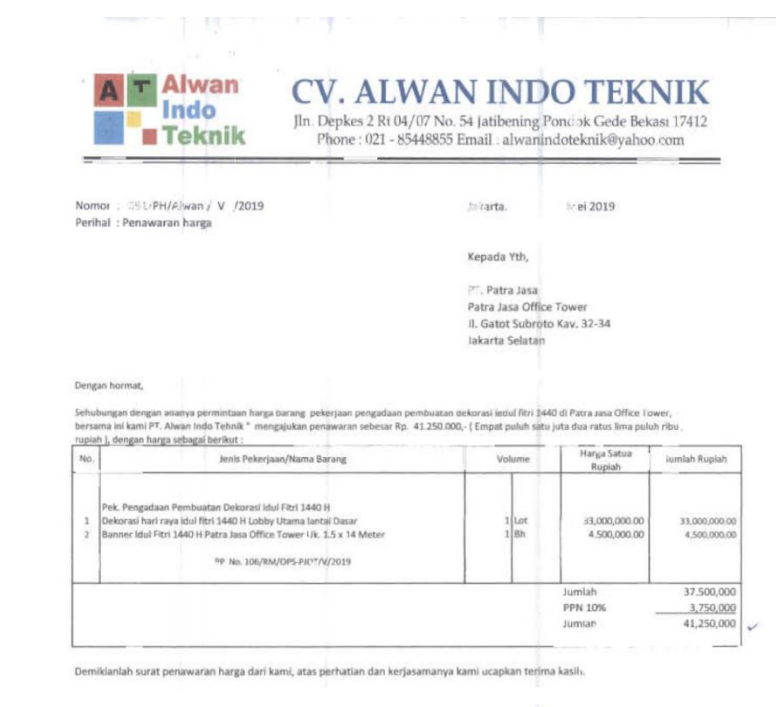

Hormat kami<br>CV. Alwan II:-lo Teknik

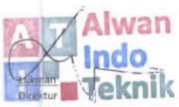

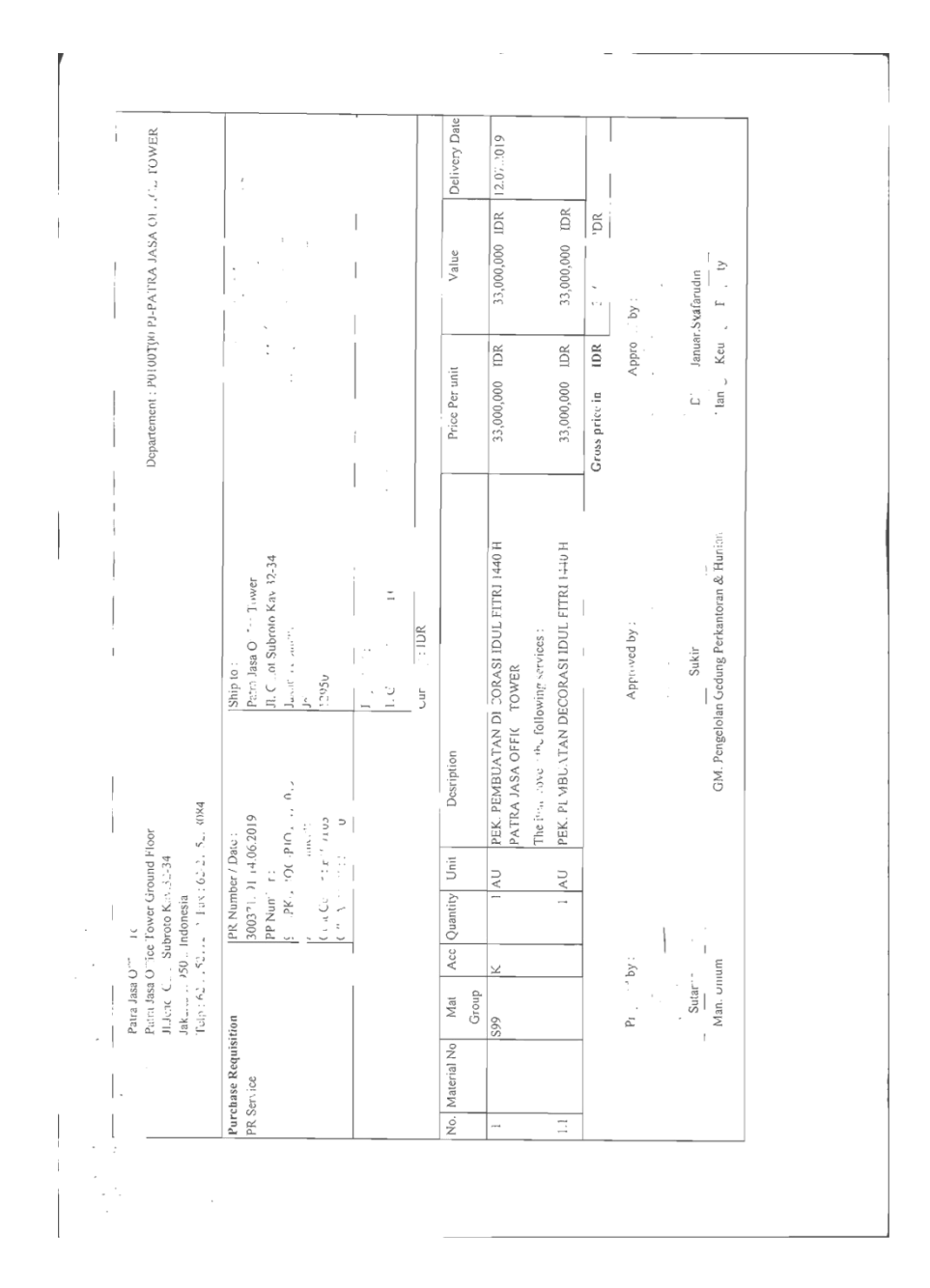

## **Lampiran 16 Purchase Requisition (PR)**

# **Lampiran 17 Estimasi Pekerjaan**

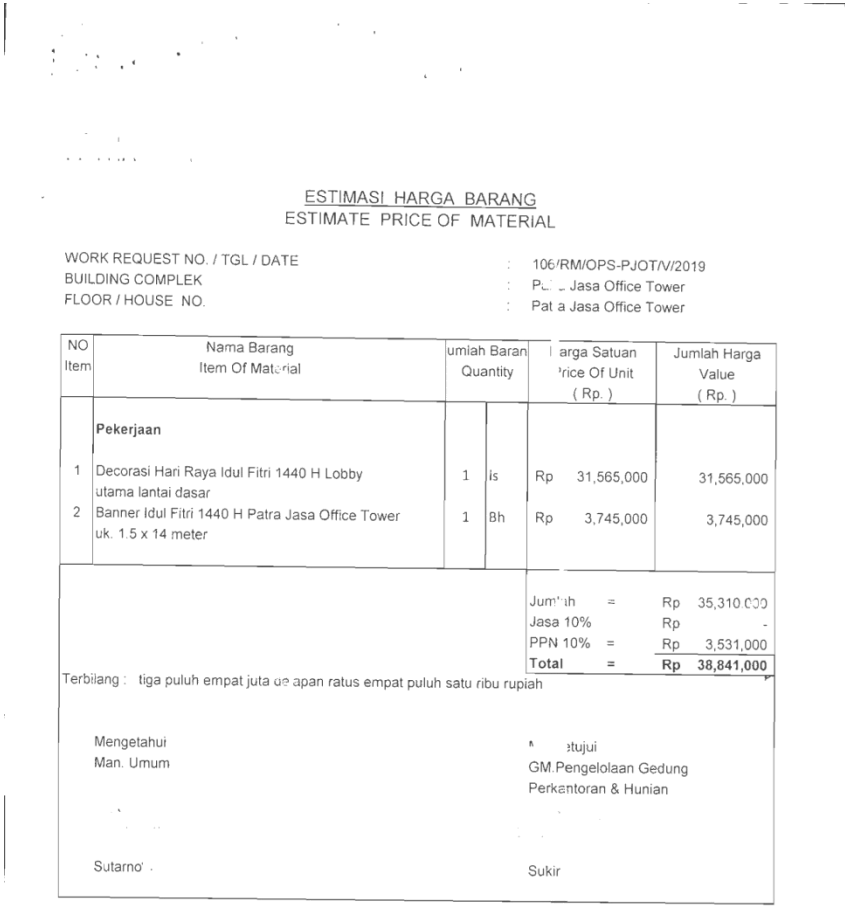

**Lampiran 18 Complaint Report**

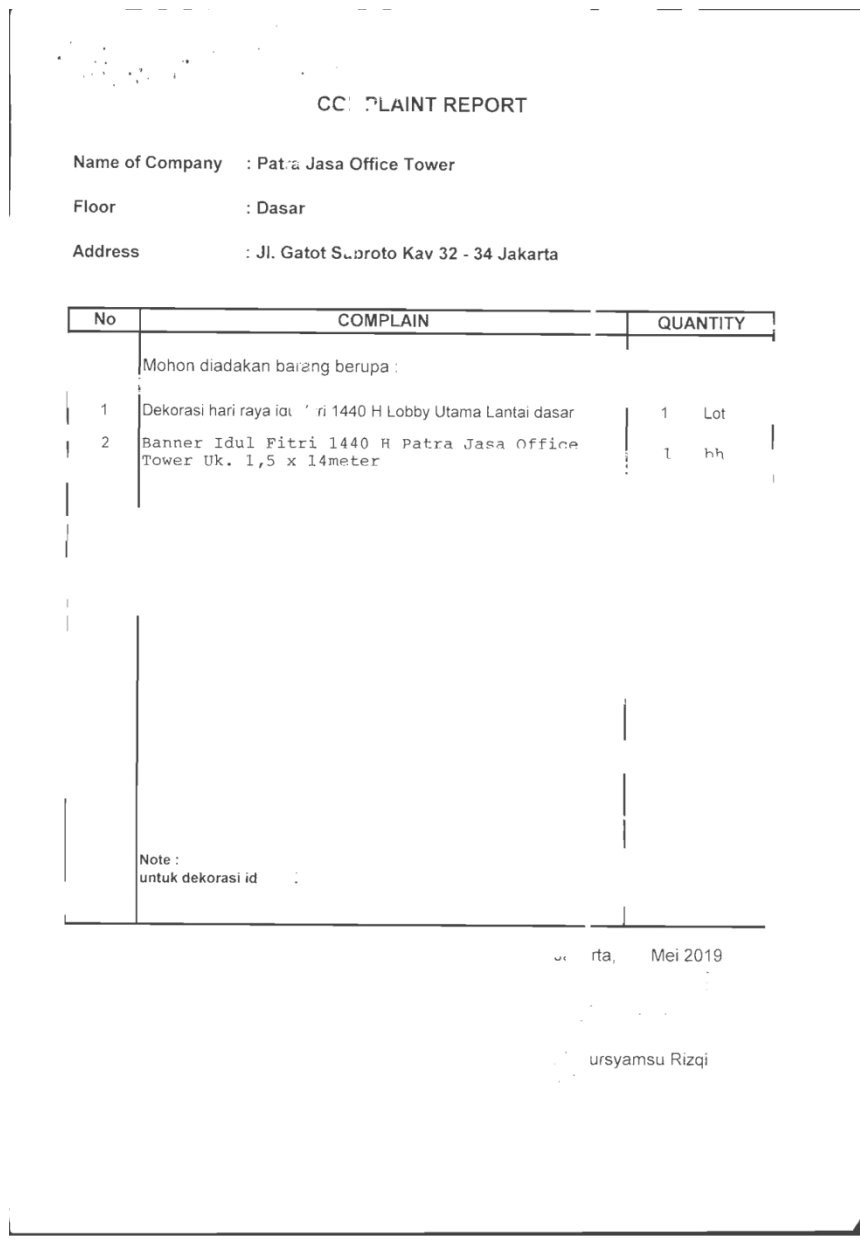

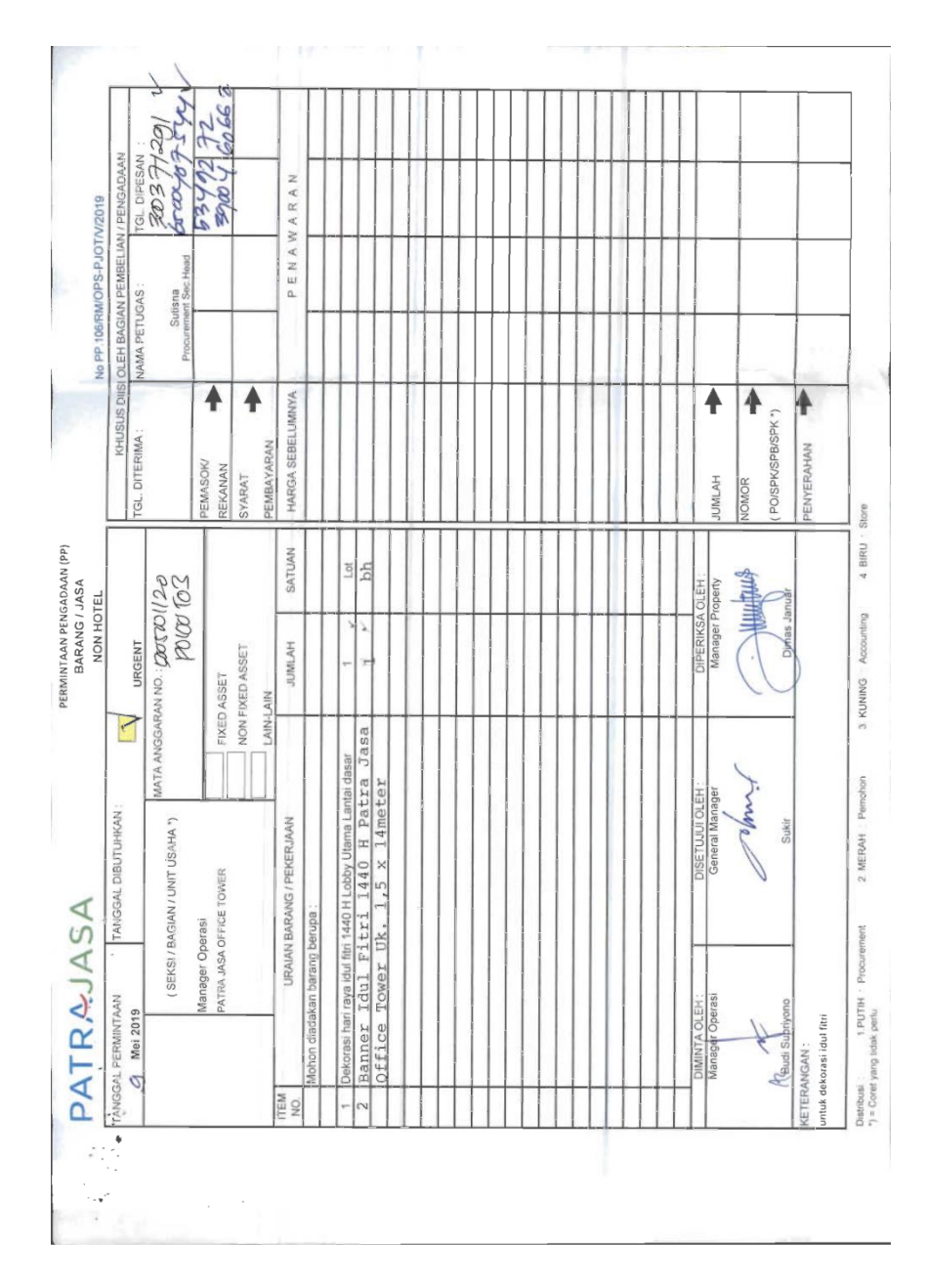

## **Lampiran 19 Permintaan Pengadaan**

# **Lampiran 20 Foto Bukti**

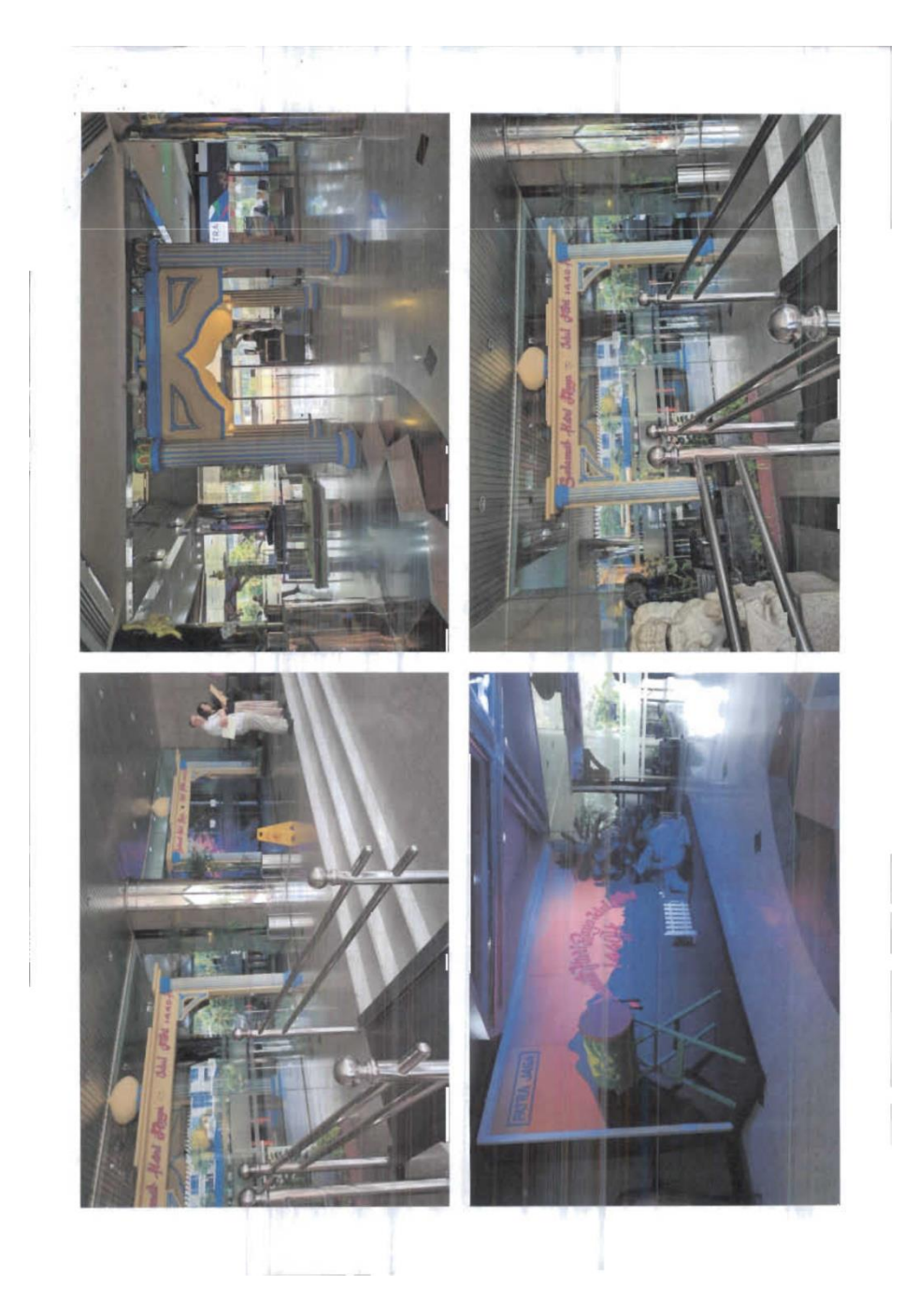

#### **Lampiran 21 Memorandum Permohonan Pembayaran (Tagihan Pengadaan)**

i. j PT BERKAH WISNU ABADI bir KONTRAKTOR - SUPPLIFR - PERDAGANGAN LIGUM Jakarta, 24 Juli 2019 No : 010/T/BWA/VII/2019 Perihal : Penagihan Pembayaran Reference: Purchase Order Regular SAP PO.No./Date : 4500185078/12.07.2019 Kepada Yth, PT Patra Jasa/Patra Jasa Office Tower Jl. Jenderal Gatot Subroto KAV.32-34 Jakarta Selatan Dengan Hormat, Sehubungan telah diselesaikannya Pekerjaan Pengadaan Barang untuk di Area Toilet umum Gedung Patra Jasa Office Tower sesuai dengan Purchase Order Regular SAP PO. NO. JDate : 4500185078/12.07.2019 dan Tanda Terima Barang No. 010/TT/BWA/VII/2019, maka bersama ini kami PT Berkah Wisnu Abadi bermaksud untuk mengajukan penagihan pembayaran Pekerjaan tersebut diatas sebesar Rp 5.786.000, (Lima juta tujuh ratus delapan puluh enam ribu Rupiah) Selanjutnya mohon pembavaran agar ditransfer langsung ke Rek. No. 166-00-0148240-5 an. PT Berkah Wisnu Abadi pada Bank Mandiri KCP Jakarta Pondok Bambu. Atas perhatian dan kerjasamanya kami ucapkan terima kasih Hormat Kami PT Berkah Wisnu Abadi Nency Dianny Direktur unnig 13, 3,8,305, Jln Manipang<br>ahlawan Revolusi, G.3, Langaar<br>ahlawan Revolusi, No. 9 Rt. 62<br>kunwisnuatiadi.com, Etheld 11:0 `gä  $\frac{1}{2}$ **Time** 1) 8612

# **Lanjutan Lampiran 21**

 $\mathbf{L}$ 

 $\sim$   $\sim$ 

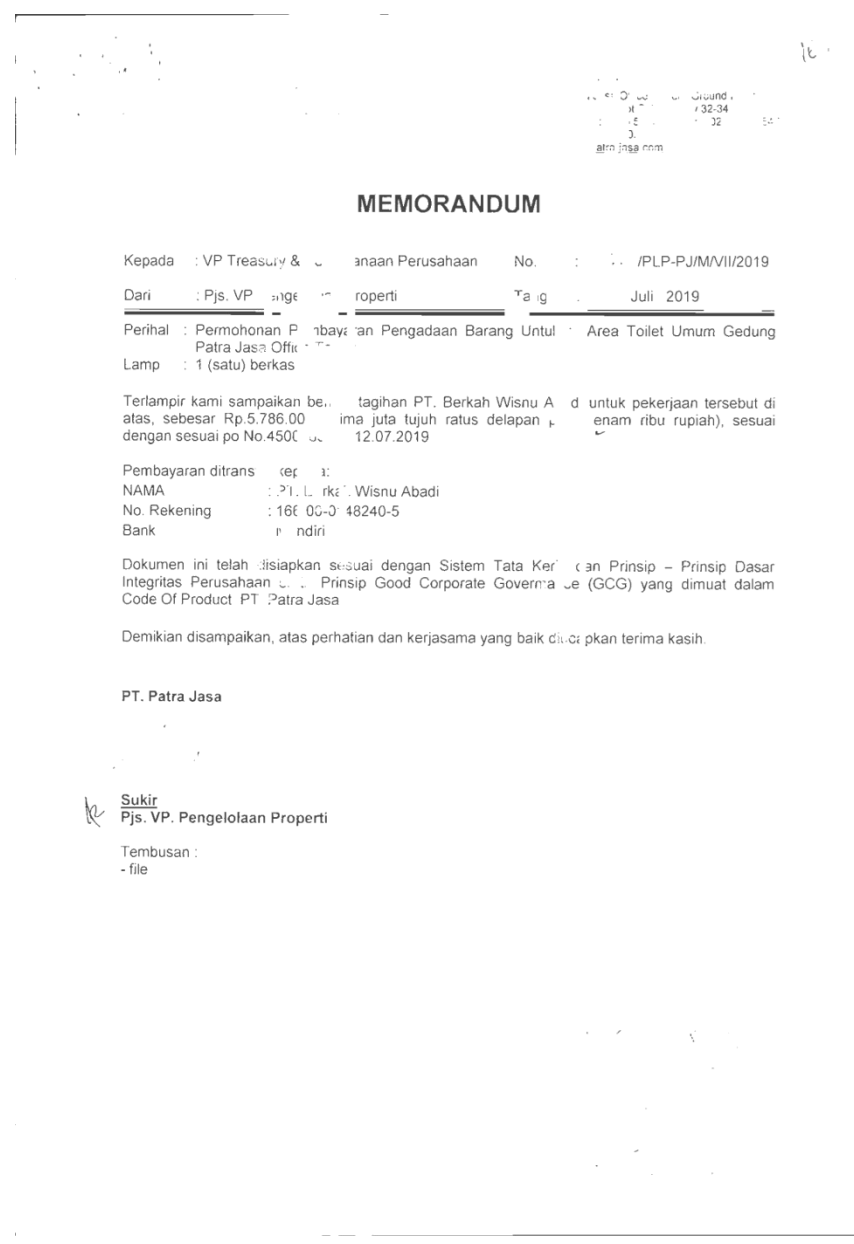

## Lampiran 22 Kwitansi

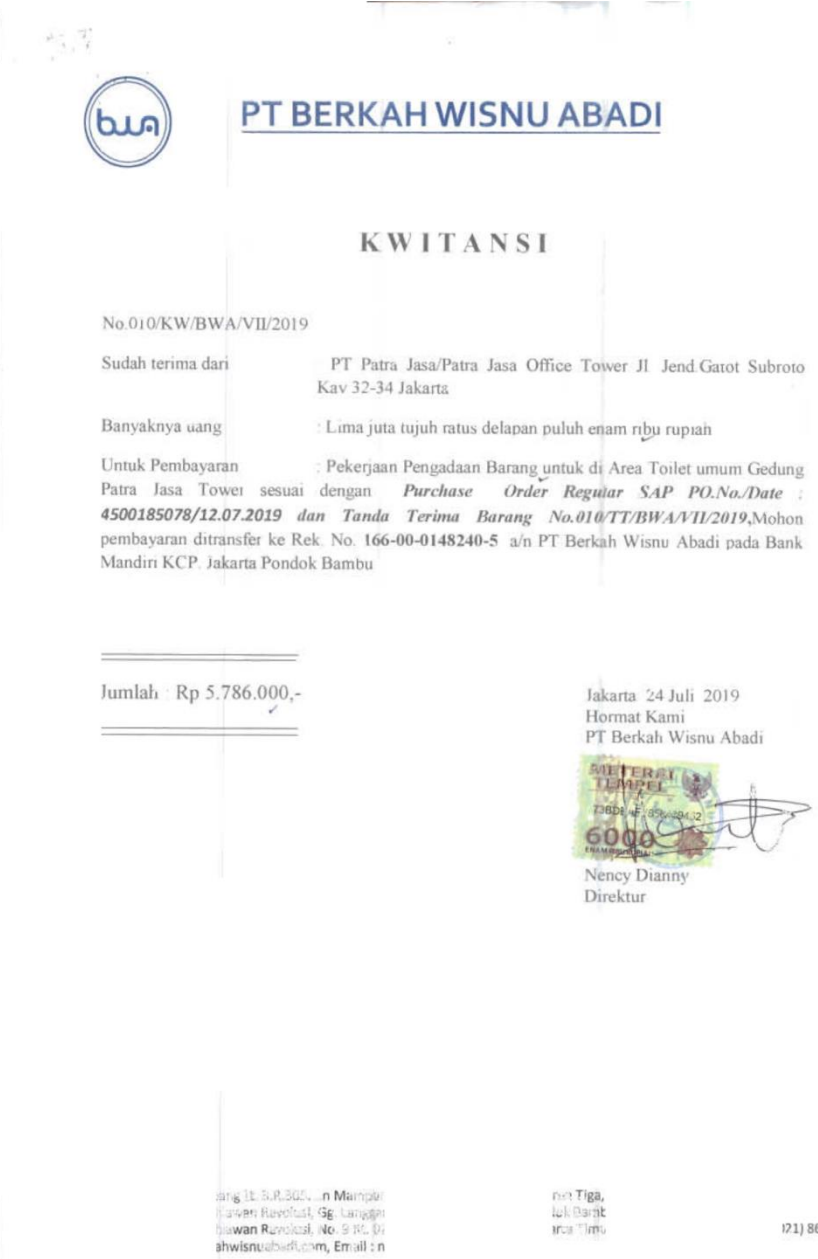

 $121)861$ 

## **Lampiran 23 Faktur Pajak**

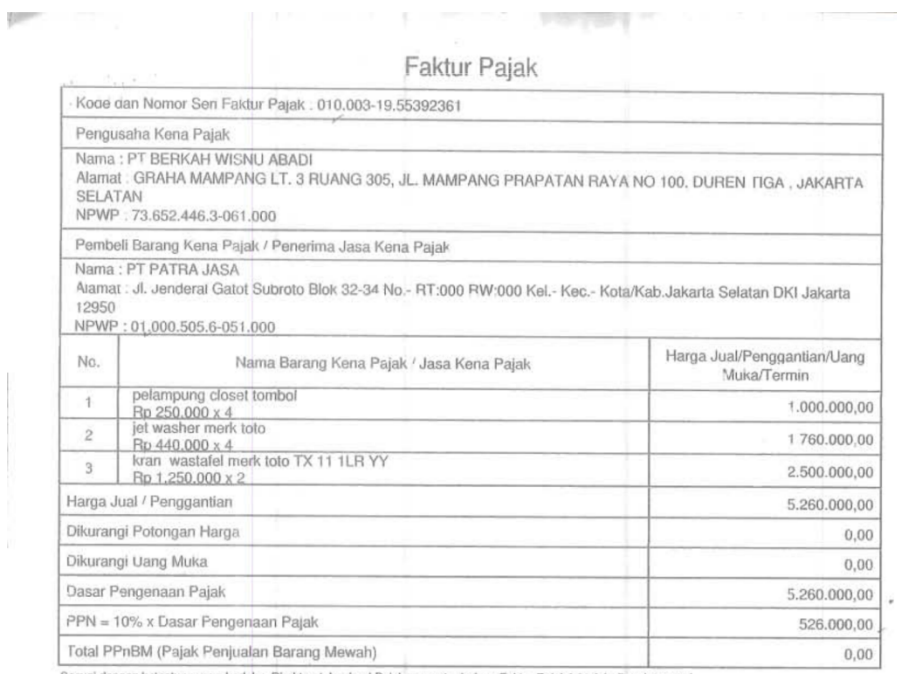

ın ketentuan vang berlaku, Direktorat Jenderal Pajak mengatur bahwa Faktu.⊢Pajak ini telah ditandatangani<br>onik sehingas tidak diperlukan tanda tangan basah pada Faktur Pajak ini.

ı Ite Direktorat Jenderal Pajak dan telah memperoleh persetujuan sesual<br>u. PERBNGATAN: PKP yang menerbitkan Faktı: 'Pajak yang tidak sesual<br>puhnya sebagaiimana dimaksud Pasal 13 ayal (9) UU PPN dikenal sanksi.

JAKARTA SELATAN, 24 Juli 2019

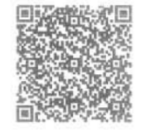

NENCY DIANNY

BASED ON PO :4500185078 TGL 12 JULI 2019<br>INVOICE NO :010/INV/BWA/VII/2019 TGL 24 JULI 2019

an peraturan perpajasan<br>n yang sebenarnya dati/a<br>Pasal 14 ayal (4) UU KUP

 $\frac{1}{2}$  dari

# **Lampiran 24 Tanda Terima Barang**

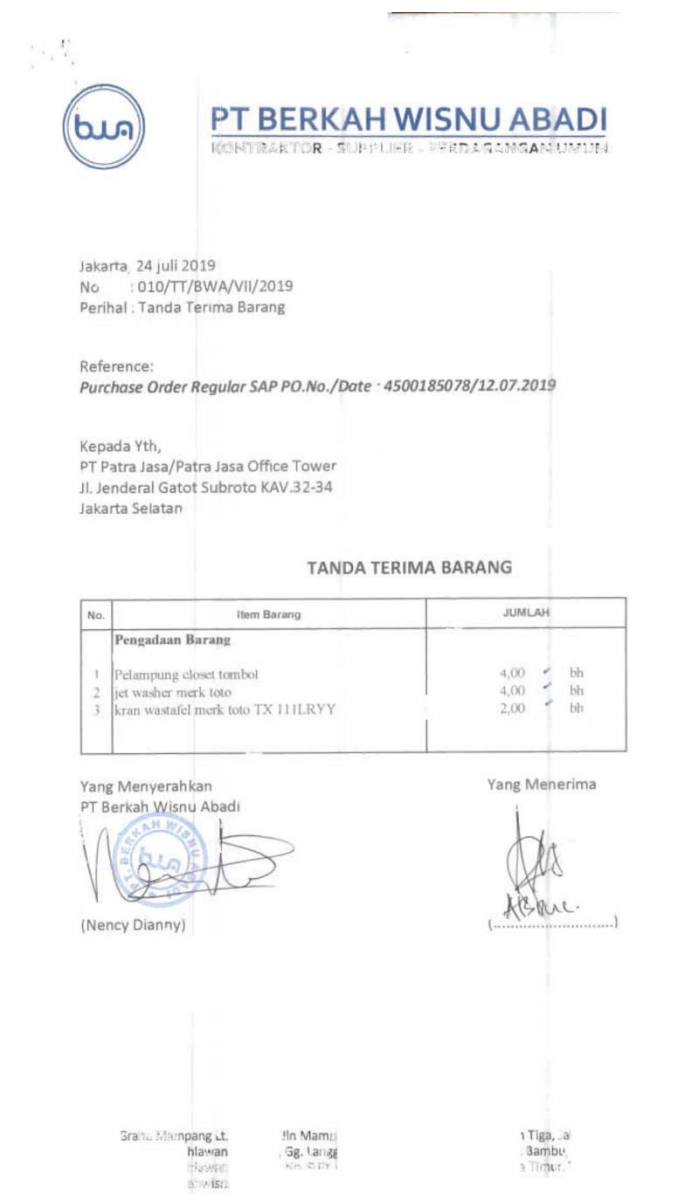

(2) 86)

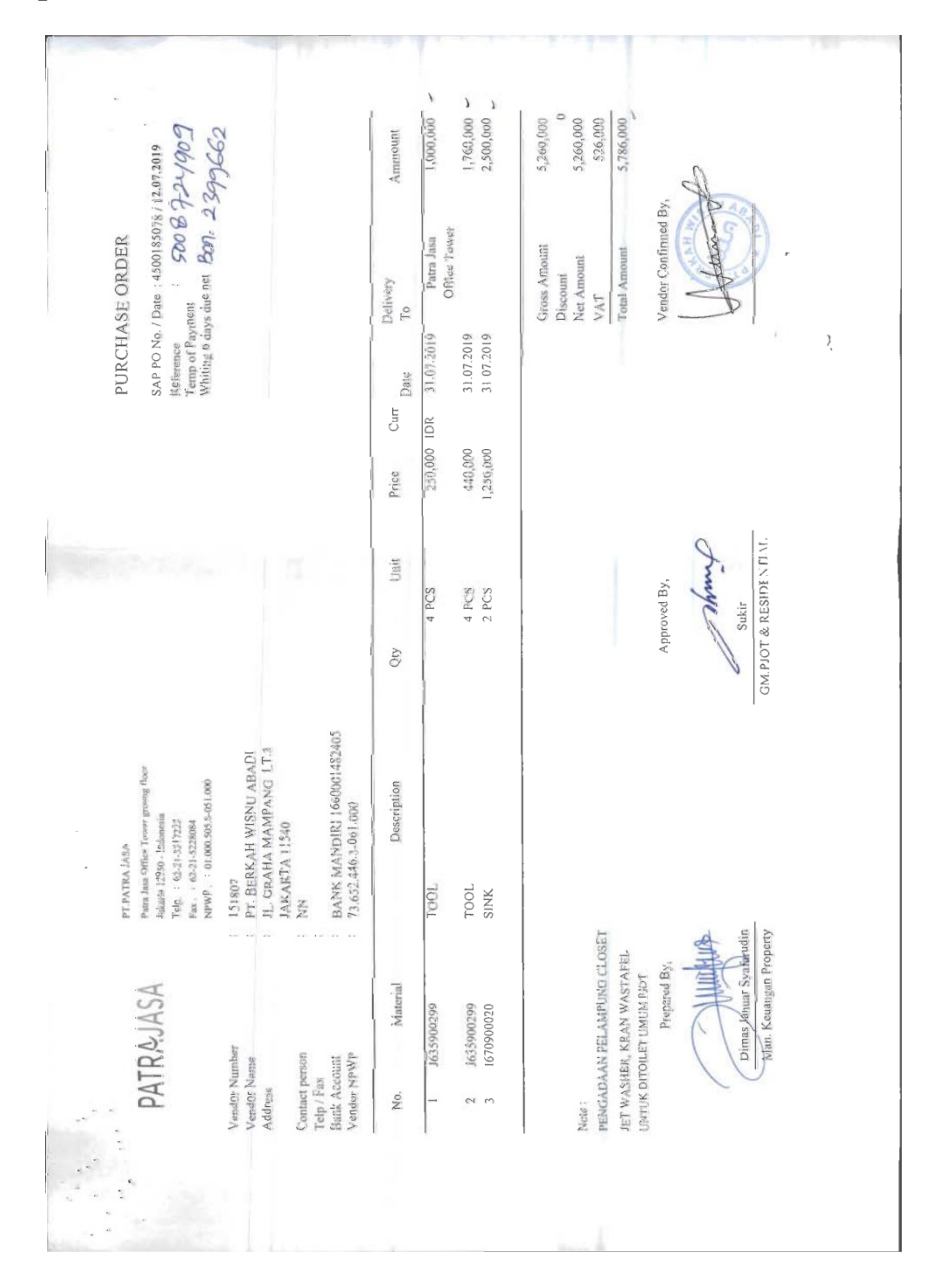

## **Lampiran 25 Purchase Order**

#### **Lampiran 26 Surat Penawaran Harga**

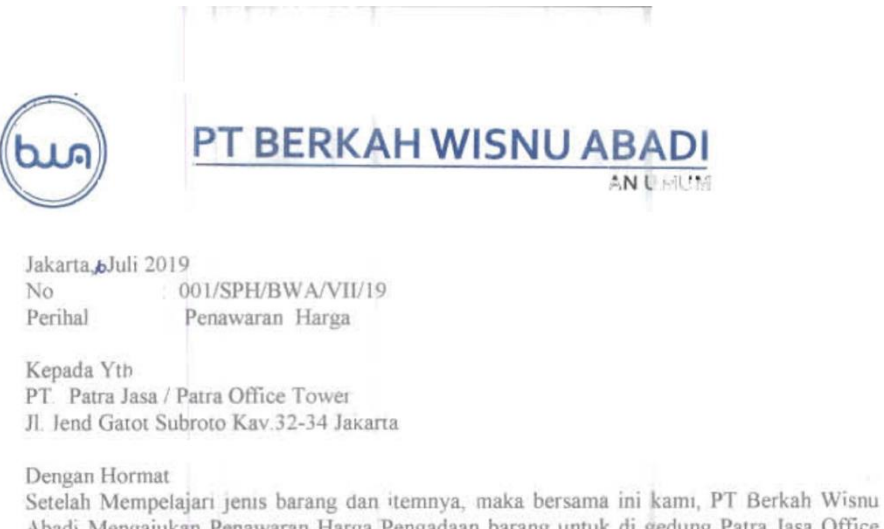

Abadi Mengajukan Penawaran Harga Pengadaan barang untuk di gedung Patra Jasa Office Tower Sebesar Rp 5.984 000,-(Lima juta sembilan ratus delapan puluh empat ribu Rupiah) termasuk Ppn 10% dengan rincian sbb:

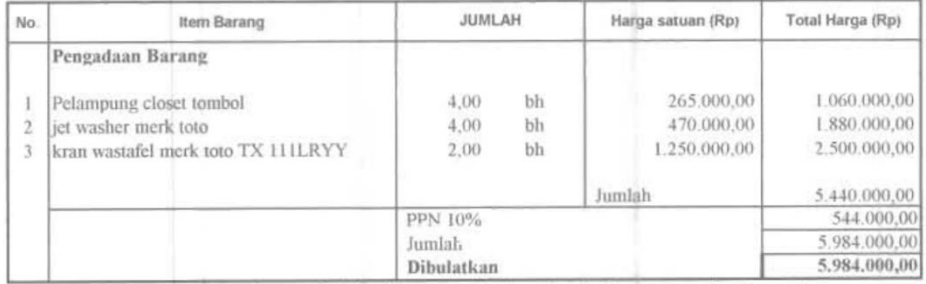

Demikian surat penawaran harga dari kami, atas perhatian dan kerjasamanya kami ucapkan terima kasih.

Hormat Kami, PT Berkah Wisnu Abadi **Nency Dianny** Direktur

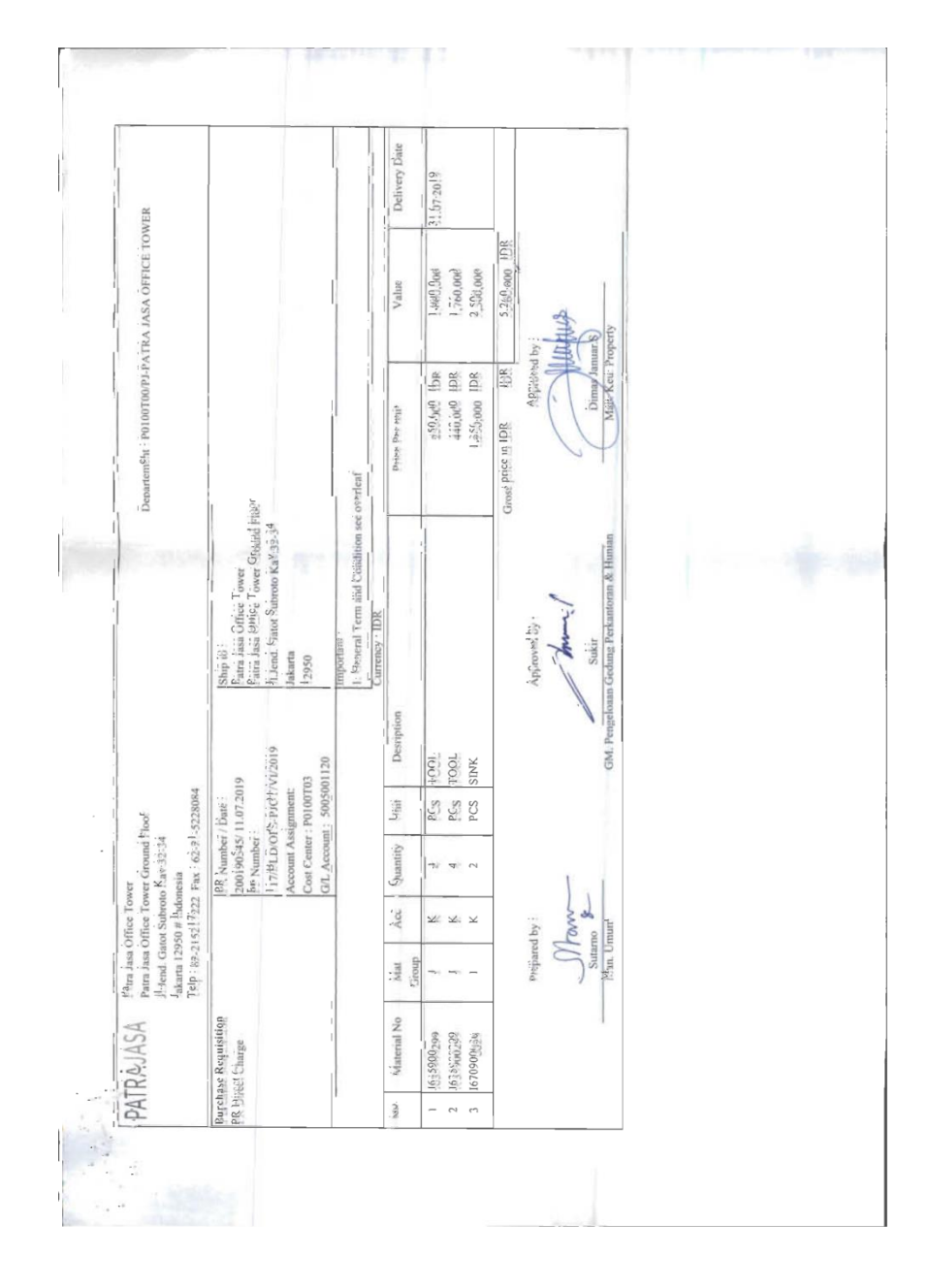

**Lampiran 27 Purchase Requisition**

#### **Lampiran 28 Permintaan Perbaikan**

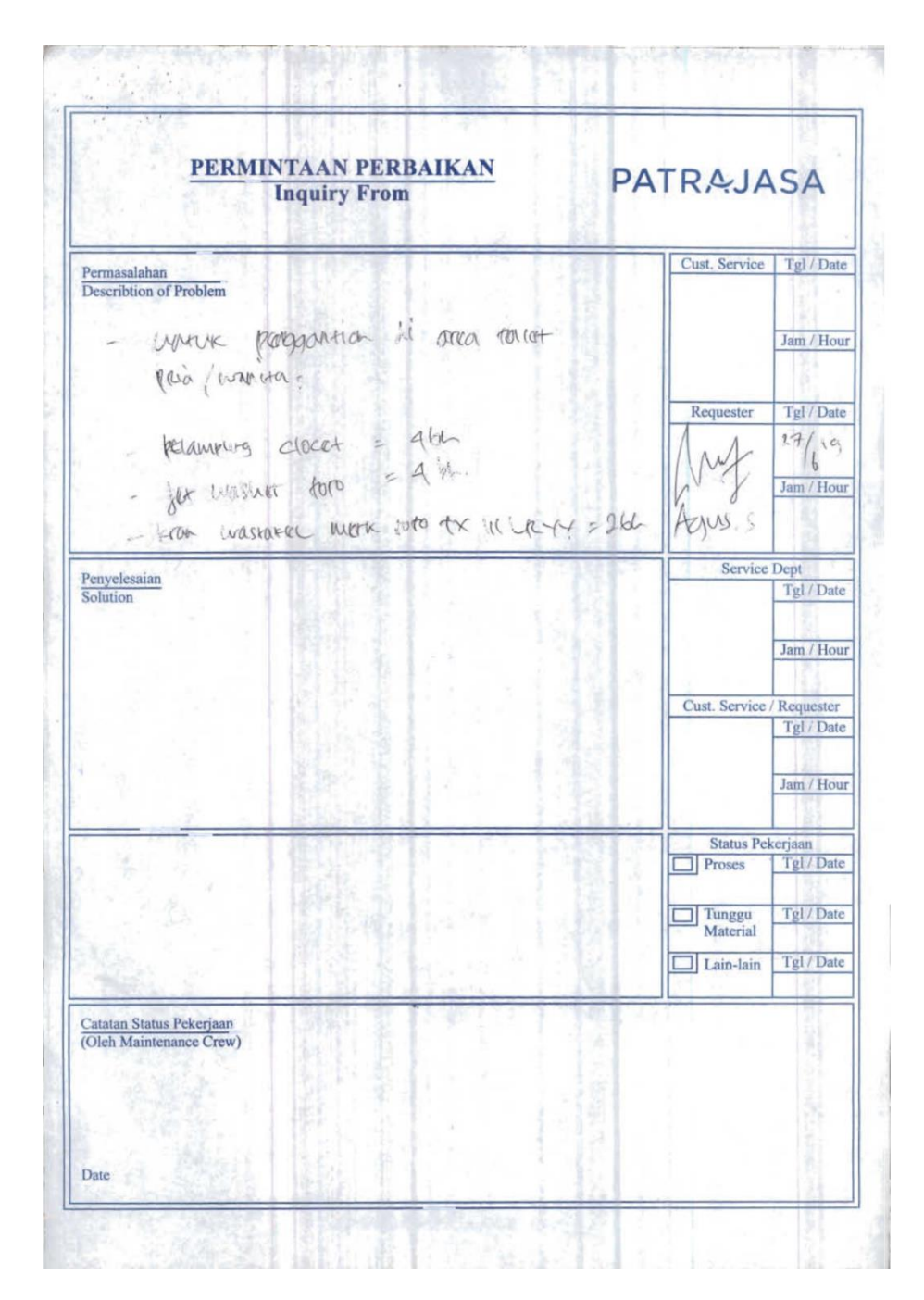

## Lampiran 29 Estimasi Biaya

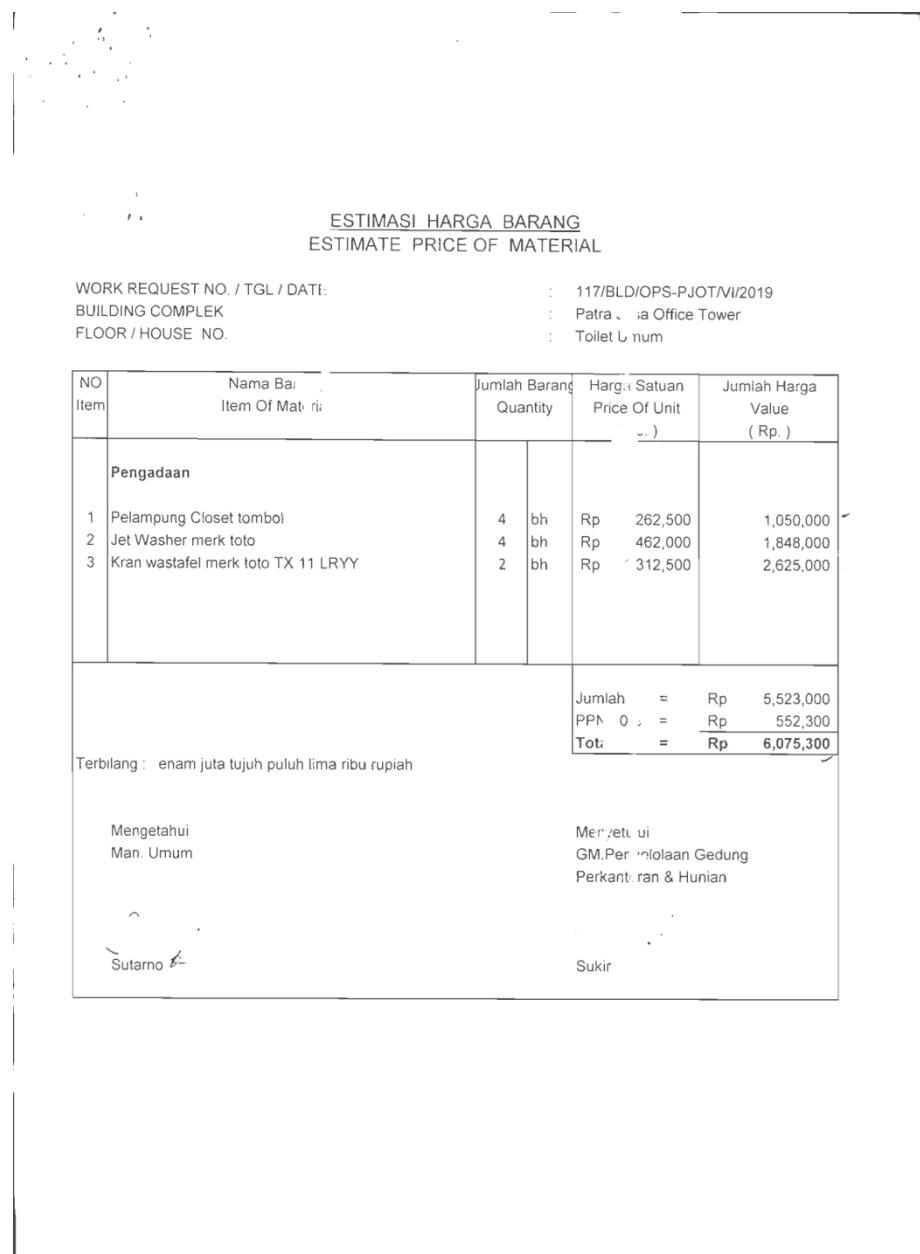

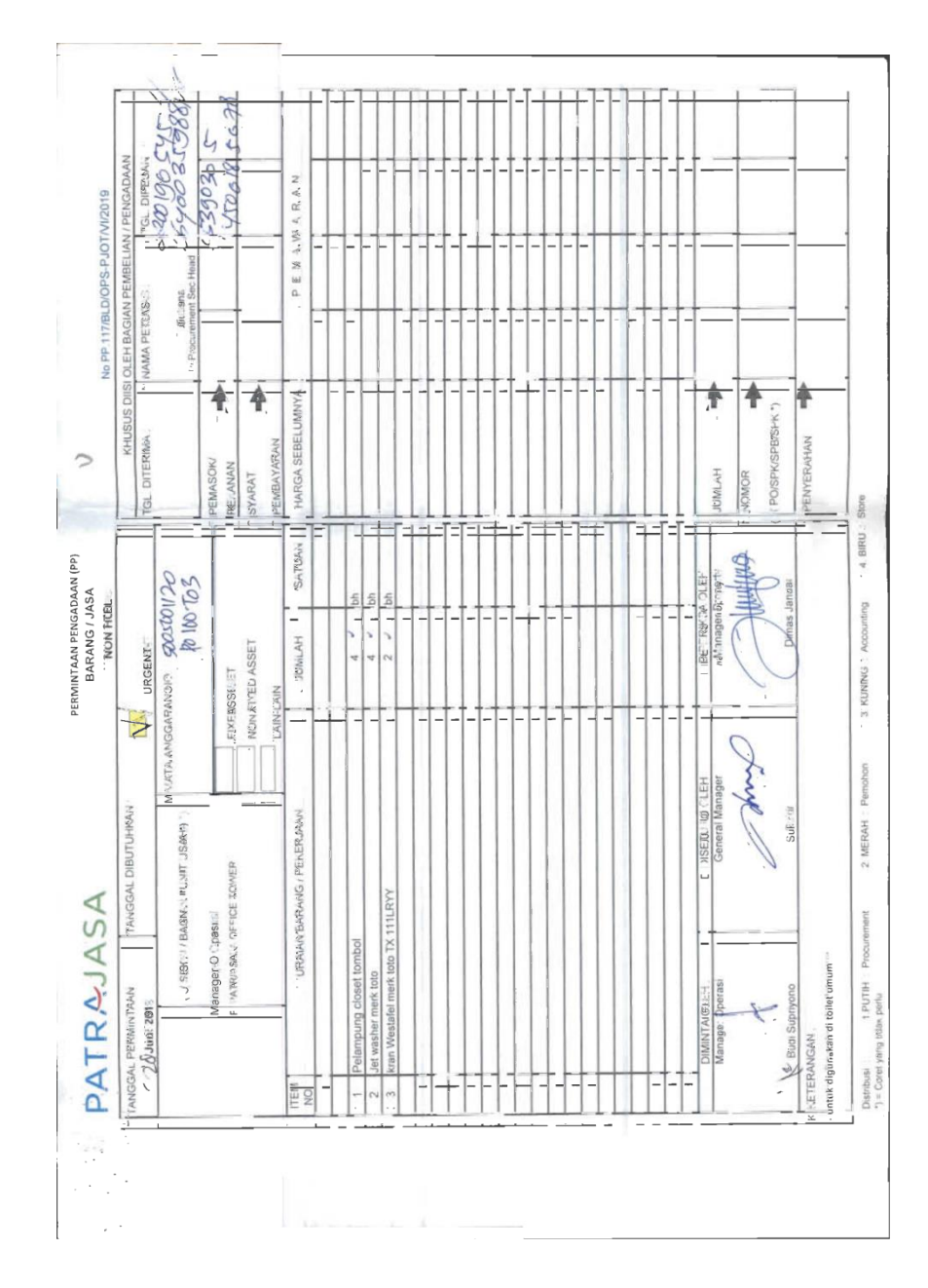

**Lampiran 30 Permintaan Pengadaan (PP)**

# **Lampiran 31 Rekap Bukti Potong Pajak**

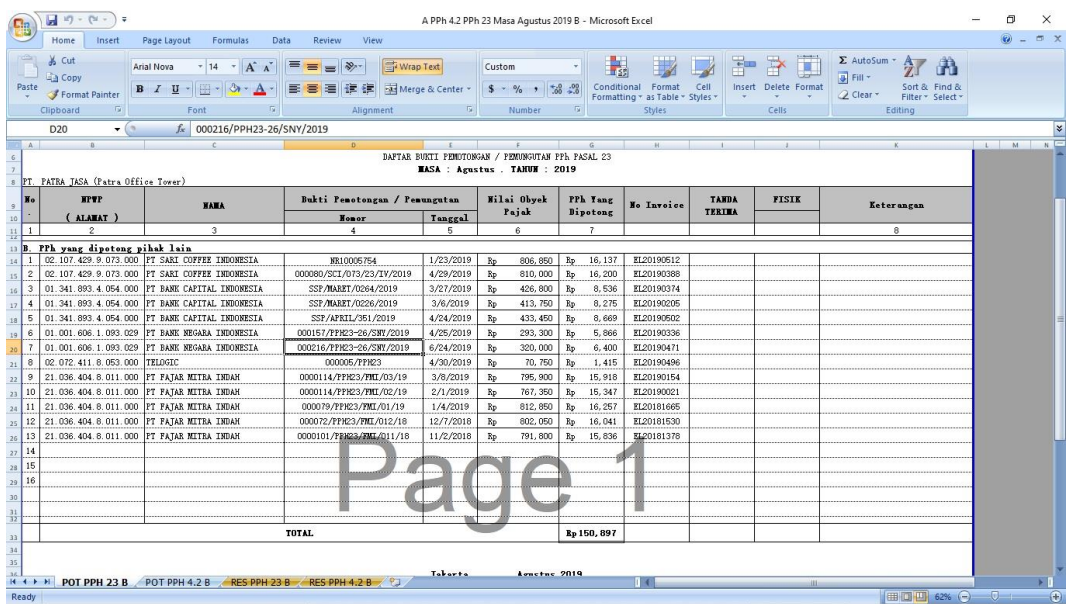

# Lampiran 32 Invoice

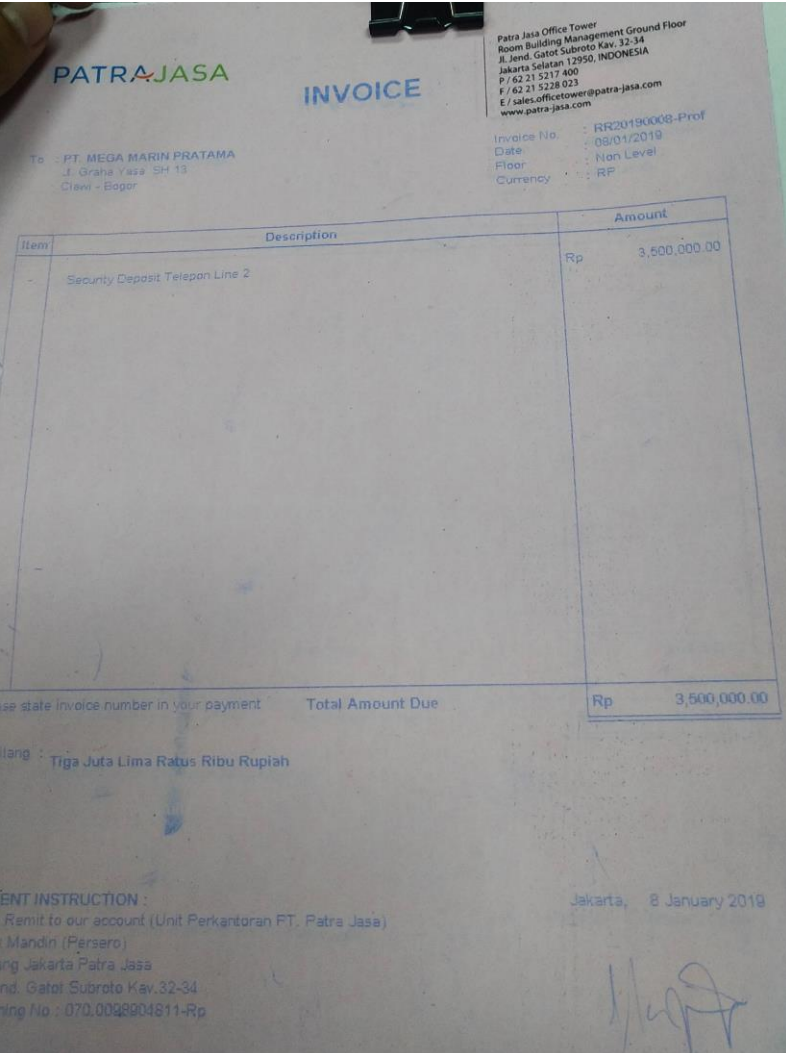